#### **МИНИСТЕРСТВО ПРОСВЕЩЕНИЯ РОССИЙСКОЙ ФЕДЕРАЦИИ Министерство образования и молодежной политики Свердловской области Администрация Тугулымского городского округа МАОУ Луговская СОШ № 24**

#### РАССМОТРЕНО

#### СОГЛАСОВАНО

#### УТВЕРЖДЕНО

Луговская СОШ №24

 $\overline{\phantom{a}}$  , which is a set of the set of the set of the set of the set of the set of the set of the set of the set of the set of the set of the set of the set of the set of the set of the set of the set of the set of th

Руководитель ШМО МАОУ Педсовет МАОУ Луговская СОШ №24

\_\_\_\_\_\_\_\_\_\_\_\_\_\_\_\_\_\_\_\_\_\_\_\_

Директор МАОУ Луговская СОШ №24

\_\_\_\_\_\_\_\_\_\_\_\_\_\_\_\_\_\_\_\_\_\_\_\_

Коркина Е.Г. Протокол №1 от «30» августа 2023 г.

Демина И.И. Протокол №1 от «31» августа 2023 г.

Ерастова И.В. Приказ №127 от «31» августа 2023 г.

#### **РАБОЧАЯ ПРОГРАММА** (ID 2992713)

**учебного предмета «Мир информатики»** для обучающихся 2-3 классов

#### ДОКУМЕНТ ПОДПИСАН ЭЛЕКТРОННОЙ ПОДПИСЬЮ

Сертификат: 4D2BEC42F6B653D77D4D64F14801F36C Владелец: Ерастова Ирина Владиславовна Действителен: с 30.08.2023 до 22.11.2024

**п.Луговской 2023**

### **Пояснительная записка**

Рабочая программа «Мир информатики» адресована учащимся 2-3 классов и разработана на основе нормативных документов:

Федерального государственного образовательного стандарта начального общего образования, утверждённого приказом Министерства образования и науки РФ «Об утверждении и введении в действие федерального государственного образовательного стандарта начального общего образования» от 16.10.2009г. №373.

Приказа Министерства образования науки РФ от 26 ноября 2010г. №1241 «О внесении изменений в Федеральный государственный образовательный стандарт начального общего образования, утверждённый приказом Министерства образования и науки РФ «Об утверждении и введении в действие федерального государственного образовательного стандарта начального общего образования» от 16.10.2009г. №373.

Рабочая программа разработана в соответствии с требованиями ФГОС начального общего образования.

**Актуальность** настоящей образовательной программы заключается в том, что интерес к изучению новых технологий у подрастающего поколения и у родительской общественности появляется в настоящее время уже в дошкольном и раннем школьном возрасте. Поэтому сегодня, выполняя социальный заказ общества, школа должна решать новую проблему - подготовить подрастающее поколение к жизни, творческой и будущей профессиональной деятельности в высокоразвитом информационном обществе.

**Цель:** научить растущего человека самостоятельно мыслить, развивать фантазию и практически воплощать свои творческие идеи, используя возможности персонального компьютера.

#### **Задачи:**

- знание возможностей компьютера как инструмента для практической деятельности;
- формирование операционного стиля мышления;
- формирование исследовательских навыков активного творчества с использованием передовых информационных технологий, которые обеспечивает компьютер;
- расширение кругозора в областях знаний, тесно связанных с информатикой;
- умение анализировать и синтезировать учебные задачи, выделяя в ней логически самостоятельные части
- формирование мышления и творческих способностей.

#### **Описание места учебного предмета**

Данный курс будет носить пропедевтический характер, так как простейшие навыки общения с компьютером должны прививаться именно в младших классах, а уже в среднем звене дети могут сосредоточиться на смысловых аспектах изучаемого материала.

Занятия проводятся для учащихся младшего школьного возраста, носят преимущественно практический характер. Дети смогут овладеть элементами компьютерной грамотности, через умение работать с прикладным программы обеспечением.

Программа курса рассчитана на 2 года. Периодичность занятий – 1 раза в неделю. Общее количество 68 часа. Содержание программы не требует от учащихся дополнительных знаний. Тематика задач и заданий отражает реальные познавательные интересы детей, содержит полезную и любопытную информацию, интересные факты, способные дать простор воображению.

Программа составлена с учетом санитарно-гигиенических требований, возрастных особенностей учащихся младшего школьного возраста. Во время занятия обязательными являются физкультурные минутки, гимнастика для глаз.

#### **Информация о методах и формах работы по данной программе**

Целесообразно применять общие и специфические методы, связанные с применением средств ИКТ:

Словесные методы обучения (рассказ, объяснение, беседа)

Наглядные методы (наблюдение, демонстрация наглядных пособий, презентаций) Практические методы (практические компьютерные работы)

Активные методы (метод проблемных ситуаций, метод проектов, ролевые игры и др.) Формы работы:

Самостоятельная работа (выполняется без непосредственного участия учителя, но по его заданию в специально предоставляемое для этого время).

Индивидуальная практическая работа (разнотипность заданий по уровню сложности, большая самостоятельность, большая опора на учебник и справочный материал, более сложные вопросы к ученику)

Коллективный урок (участие нескольких классов одной параллели: урок-конференция, урок-путешествие).

Групповая форма (деление класса на 2 и более групп)

Парная форма.

**Критерии и нормы оценки знаний и умений достижений планируемых результатов** Форма подведения итогов – игры, соревнования, конкурсы.

Способы контроля: устный опрос, контрольная работа; проверка самостоятельной работы, игры.

#### Критерии оценивания рисунка

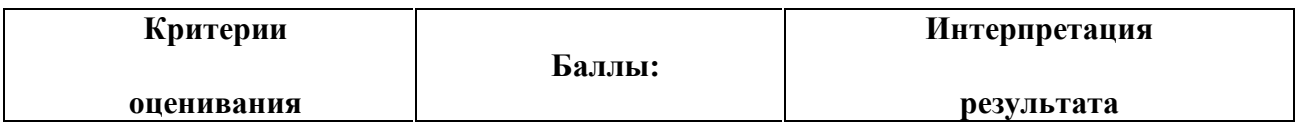

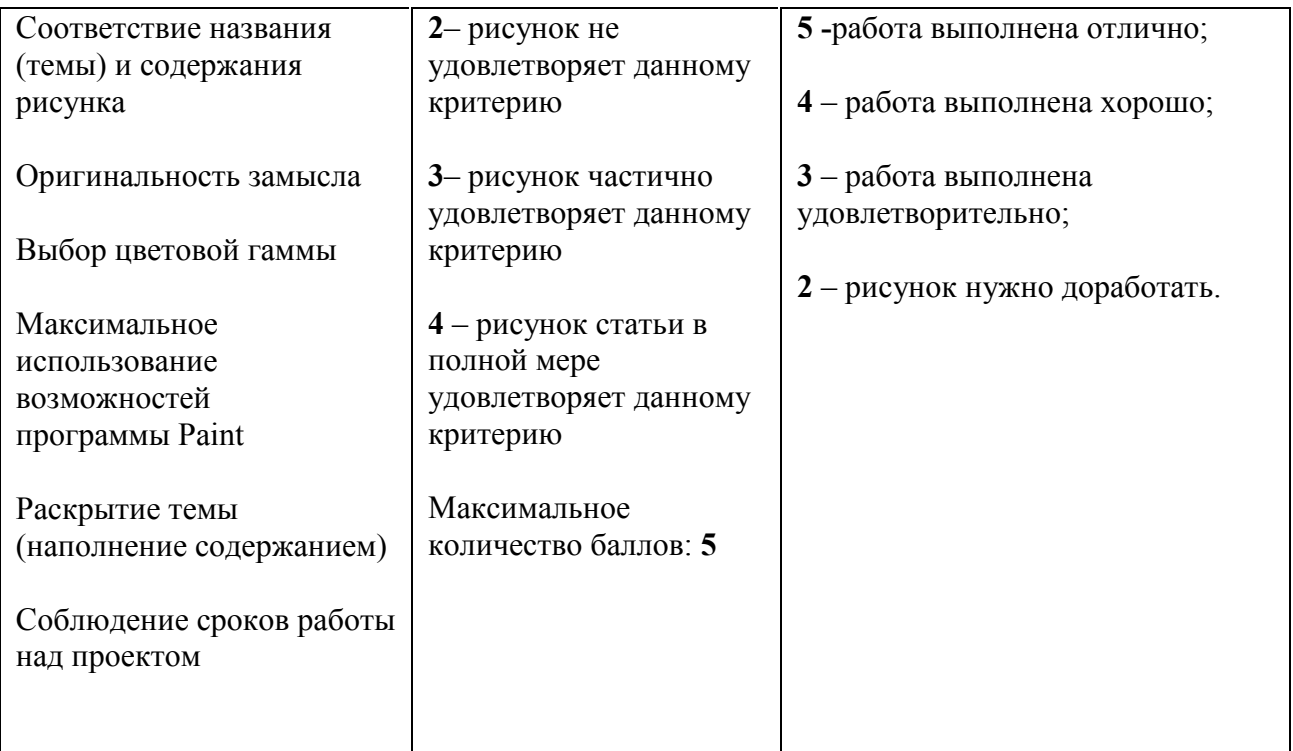

# Критерии оценивания работ выполненных средствами текстового редактора MS WORD

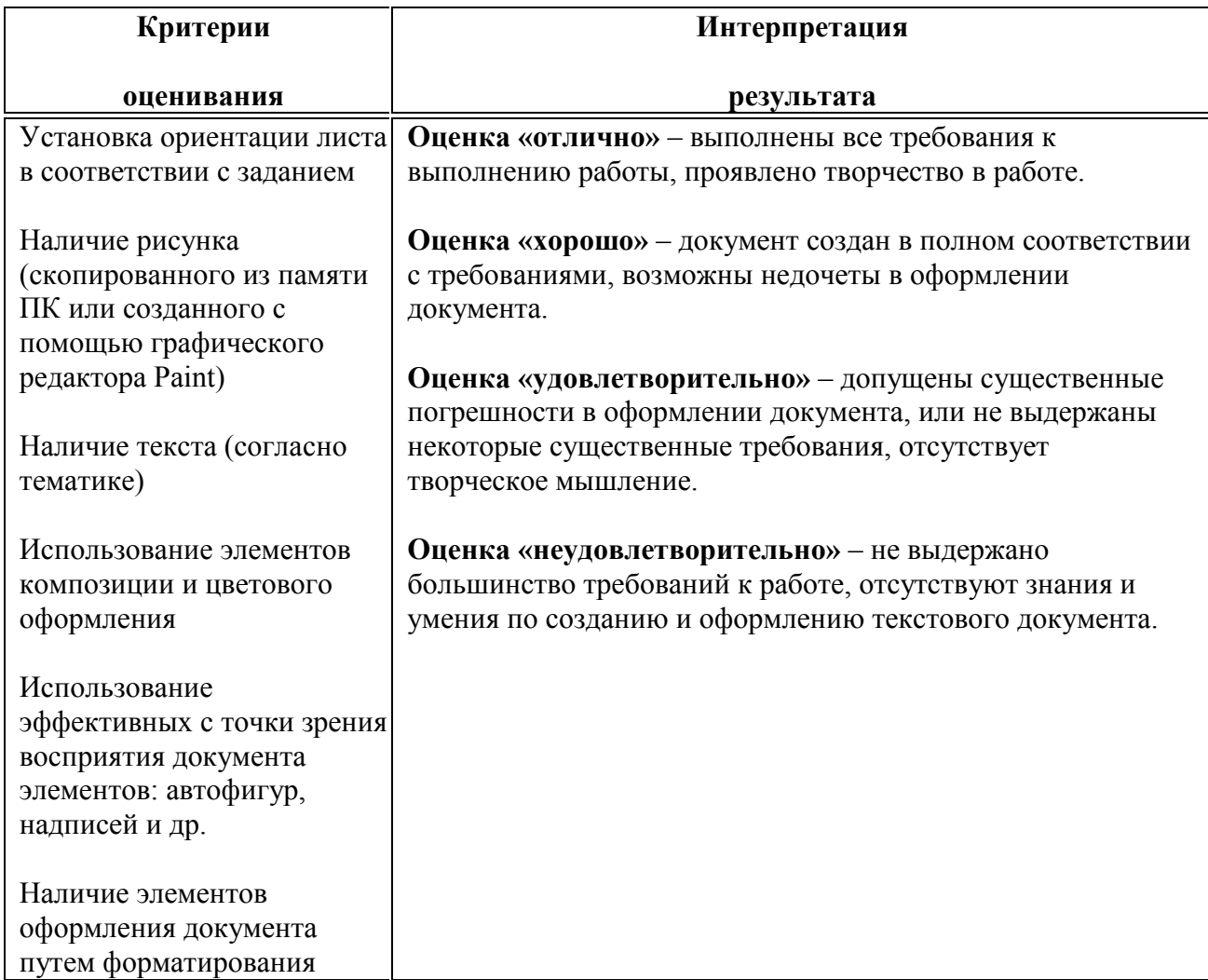

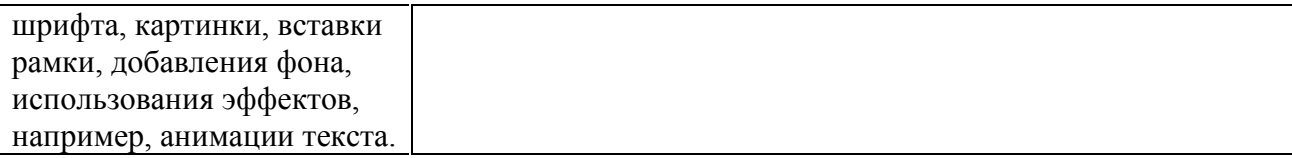

#### **Ресурсное обеспечение программы**

#### **Медиаресурсы**

Проектор, подсоединяемый к компьютеру (видеомагнитофону); технологический элемент новой грамотности – радикально повышает: уровень наглядности в работе учителя, возможность для учащихся представлять результаты своей работы всему классу, эффективность организационных и административных выступлений.

Интерактивная доска – повышает уровень наглядности в работе учителя и ученика; качественно изменяет методику ведения отдельных уроков.

#### **Оборудование**

Нетбук – универсальное устройство обработки информации;.

Принтер – позволяет фиксировать информацию на бумаге.

Телекоммуникационный блок, устройства, обеспечивающие подключение к сети – обеспечивает работу локальной сети, даёт доступ к российским и мировым информационным ресурсам, позволяет вести электронную переписку.

Устройства вывода звуковой информации – аудиоколонки и наушники для индивидуальной работы со звуковой информацией, громкоговорители для озвучивания всего класса.

#### **Программное обеспечение**

Операционная система. Файловый менеджер. Антивирусная программа. Программа-архиватор. Текстовый редактор, растровый и векторный графические редакторы. Программа разработки презентаций.

### **Планируемые результаты**

Требования к уровню подготовки обучающихся

На конец обучения мы можем говорить только о начале формирования результатов освоения программы по курсу «Миря информатики». В связи с этим можно выделить основные направления работы учителя по начальному формированию универсальных учебных действий.

#### **Личностные результаты**

**У обучающегося Обучающийся получит возможность для формирования**

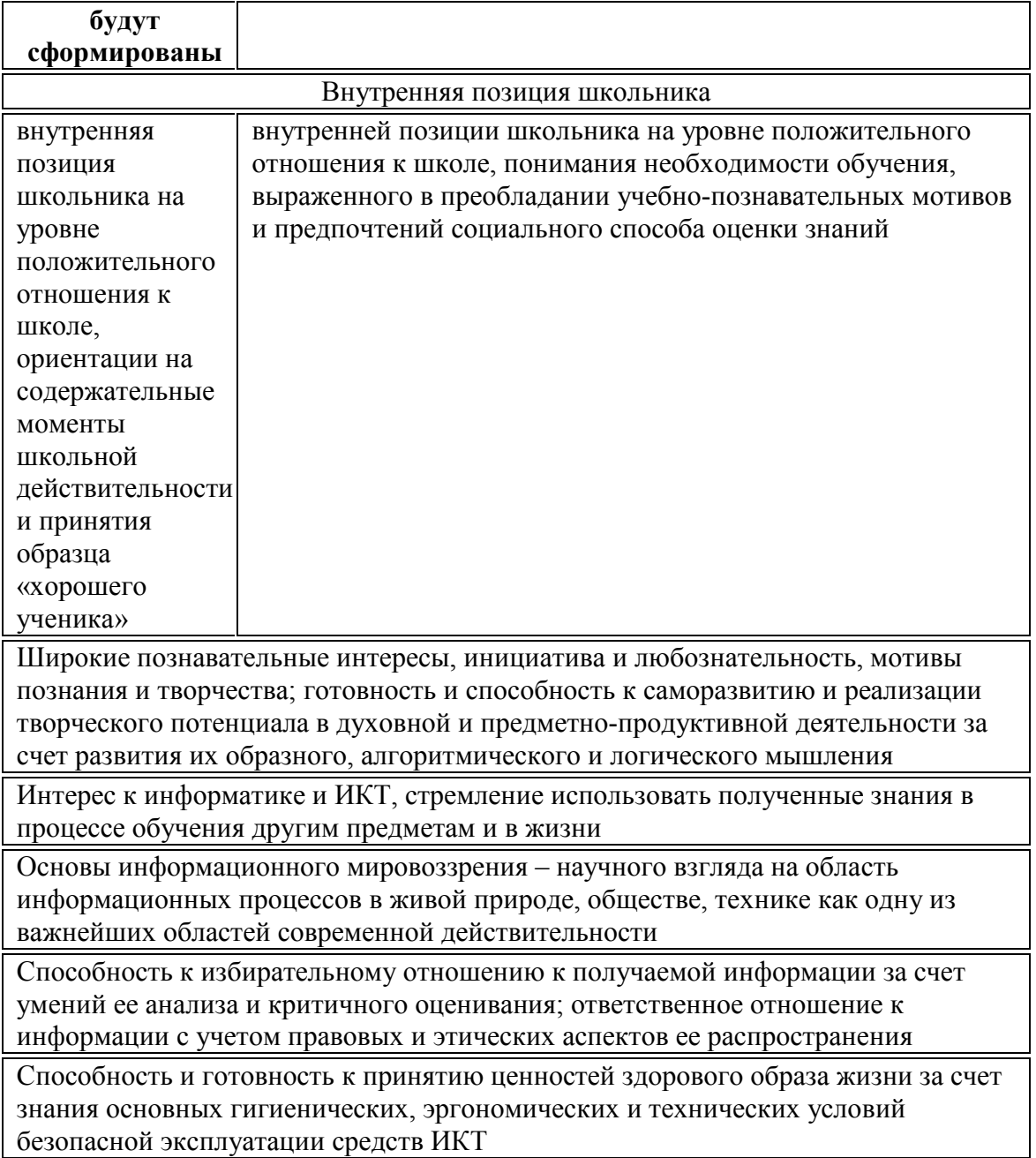

### **Метапредметные**

# **Познавательные универсальные действия**

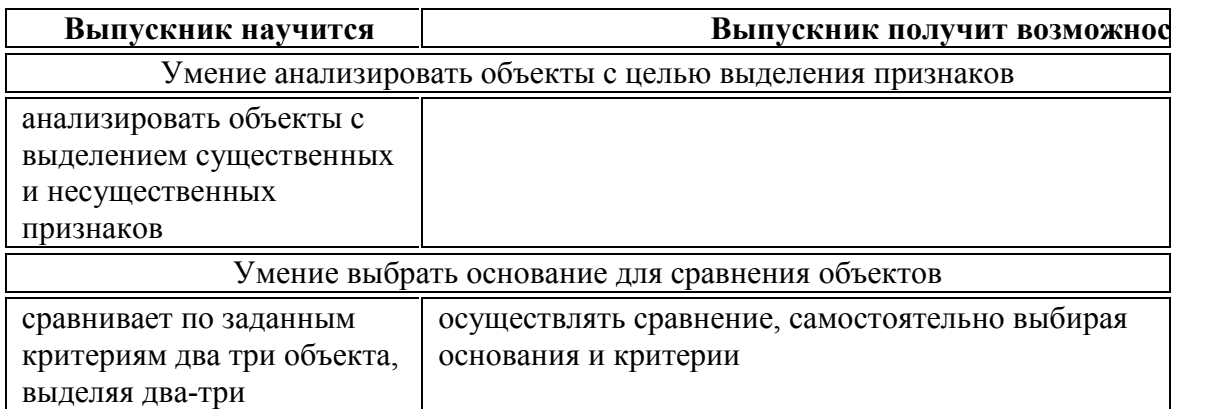

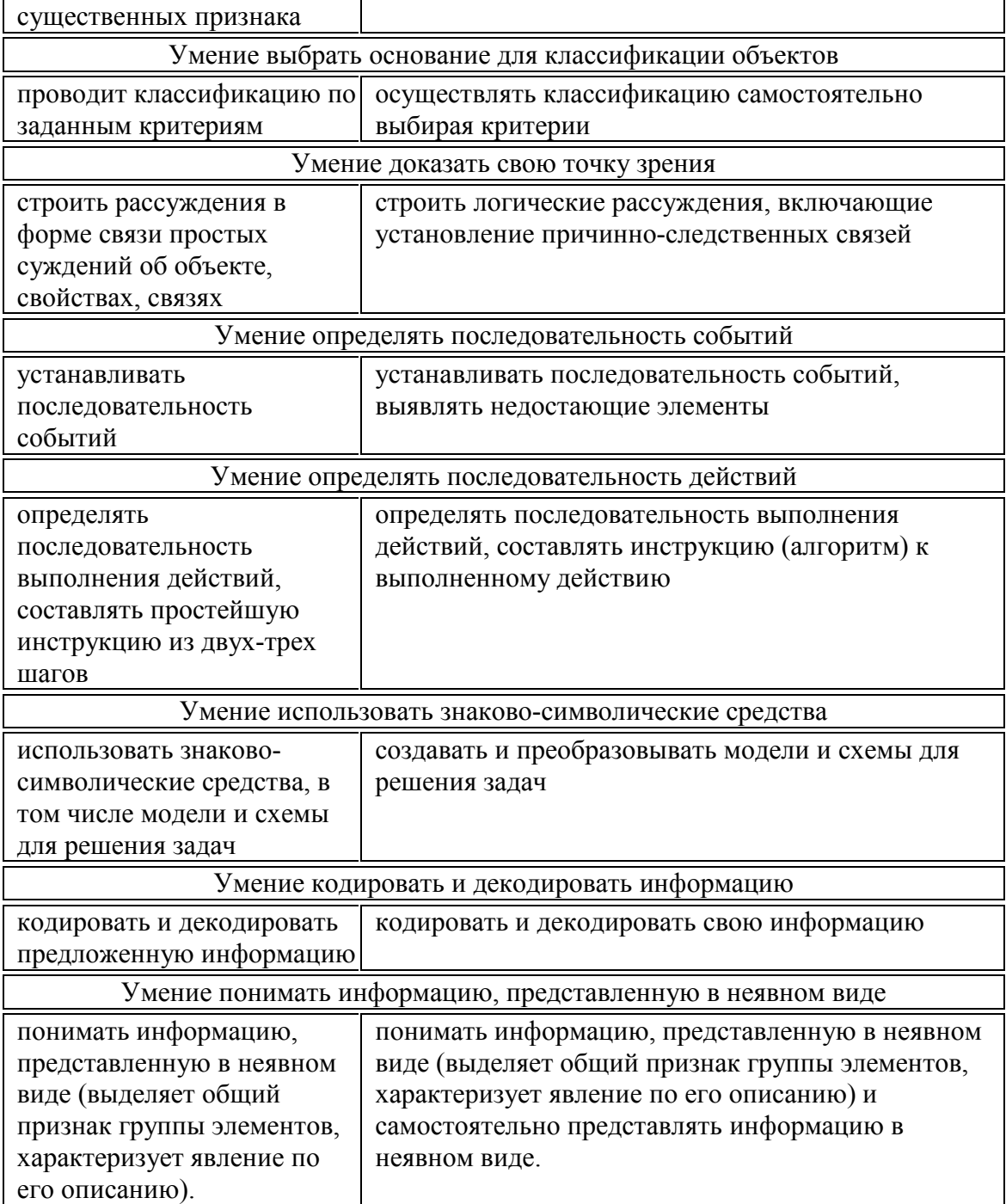

#### **Регулятивные универсальные действия**

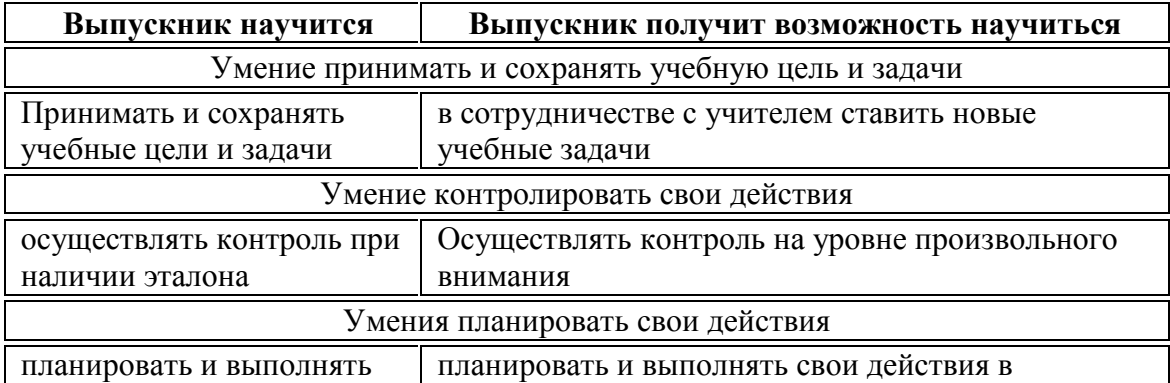

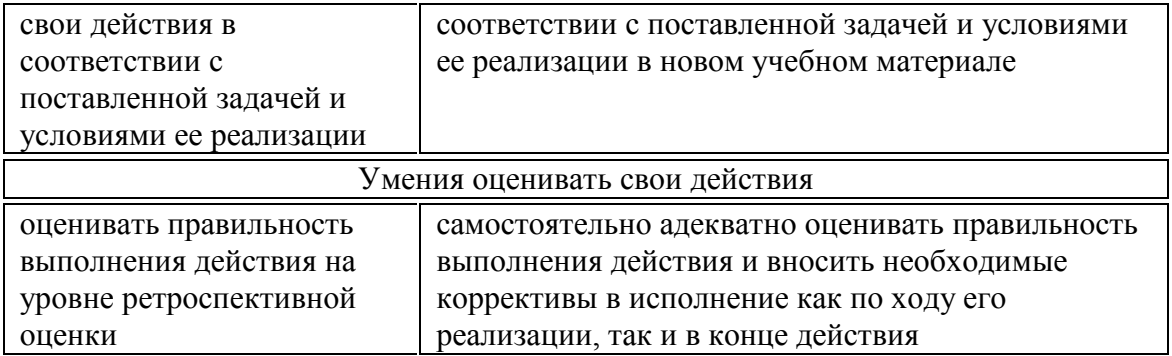

#### **Коммуникативные универсальные действия**

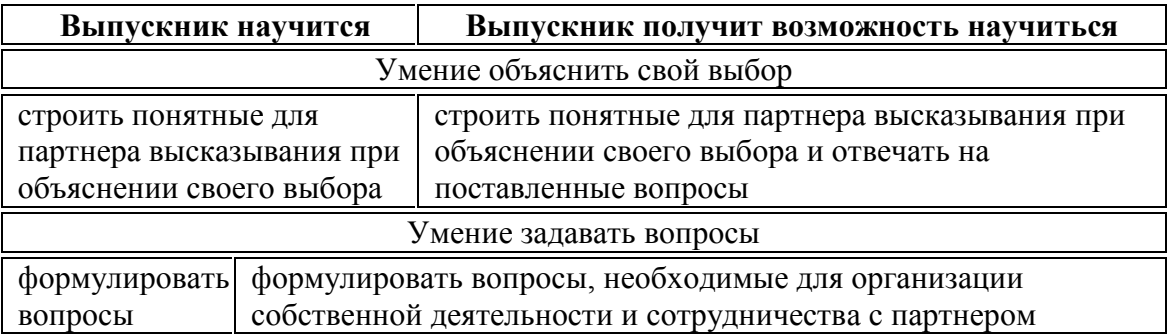

#### **Предметные результаты**

Предметными результатами освоения программы «Мир информатики» являются следующие знания и умения:

Знать:

-правила поведения при работе с компьютером

-основные устройства компьютера

-понятие файла

-владение понятиями «равно», «не равно», «больше», «меньше», «вверх», «вниз», «вправо», «влево», «действия предметов», «возрастание», «убывание», «множество», «симметрия»

-название цветов, форм и размеров предметов

-понятие фрагмента рисунка

-точные способы построения геометрических фигур

-понятие пикселя и пиктограммы

-основные способы работы с информацией в программе Paint, Word, Power Point. Уметь:

-уверенно и легко владеть компьютером

-делать выбор в режиме «меню» и управлять объектами на экране монитора

-использовать клавиатуру и мышь при работе с прикладными программами

-работать с интерактивной доской

-вставлять картинки из файлов

-получать различные варианты решения для одной и той же задачи

-выделять форму предметов; определять размеры предметов; располагать предметы, объекты, цифры по возрастанию, убыванию; выделять, отображать, сравнивать множества -и его элементы; уметь строить симметричные изображения простых геометрических фигур

-создавать рисунки в графическом редакторе Paint

-уметь составлять презентации в программе Power Point

-создавать текстовые документы

-печатать текст

-редактировать текст

-вставлять рисунки, объект WordArt

-самостоятельно составлять композиции

-видеть ошибки и уметь их исправлять.

Учащиеся должны уметь использовать приобретенные знания и умения в учебной деятельности и повседневной жизни:

-готовить сообщения с использованием различных источников информации: книг, прессы, радио, телевидения, устных сообщений и др.

-применять точную и понятную инструкцию при решении учебных задач и в повседневной жизни

-придерживаться этических правил и норм, применяемых при работе с информацией, применять правила безопасного поведения при работе с компьютером

-уметь давать полные ответы и аргументировать свои выводы

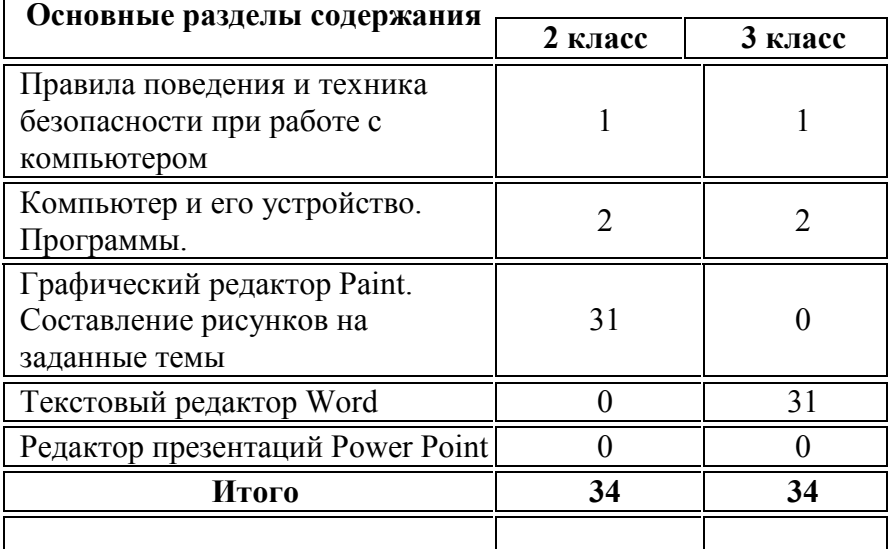

#### **Тематический план программы**

#### **Тематическое планирование 2 класс «Юный художник» (34 ч)**

#### **1. Введение**

Процесс создания компьютерного рисунка значительно отличается от традиционного понятия "рисование". С помощью графического редактора на экране компьютера можно создавать сложные многоцветные композиции, редактировать их, меняя и улучшая, вводить в рисунок различные шрифтовые элементы, получать на основе созданных композиций готовую печатную продукцию. За счет автоматизации выполнения операций создания элементарных форм — эллипсов, прямоугольников, треугольников, а также операций заполнения созданных форм цветом и других средств создания и редактирования рисунка становится возможным создание достаточно сложных изобразительных композиций детьми.

#### **2. Цели программы**

Целью создания настоящего курса является формирования художественной культуры младшего школьника, привития навыков работы с компьютерной графикой и осознания связей и взаимодействия искусства с жизнью.

#### **3. Задачи программы:**

развитие мышления и творческого воображения; эстетическое воспитание учащихся; привитие любви к искусству.

#### **4. Содержание курса**

Правила поведения и техника безопасности при работе с компьютером (1 ч) Компьютер и его устройство. Программы. (2 ч)

Графический редактор Paint. Составление рисунков на заданные темы (31 ч)

# **Тематическое планирование программы**

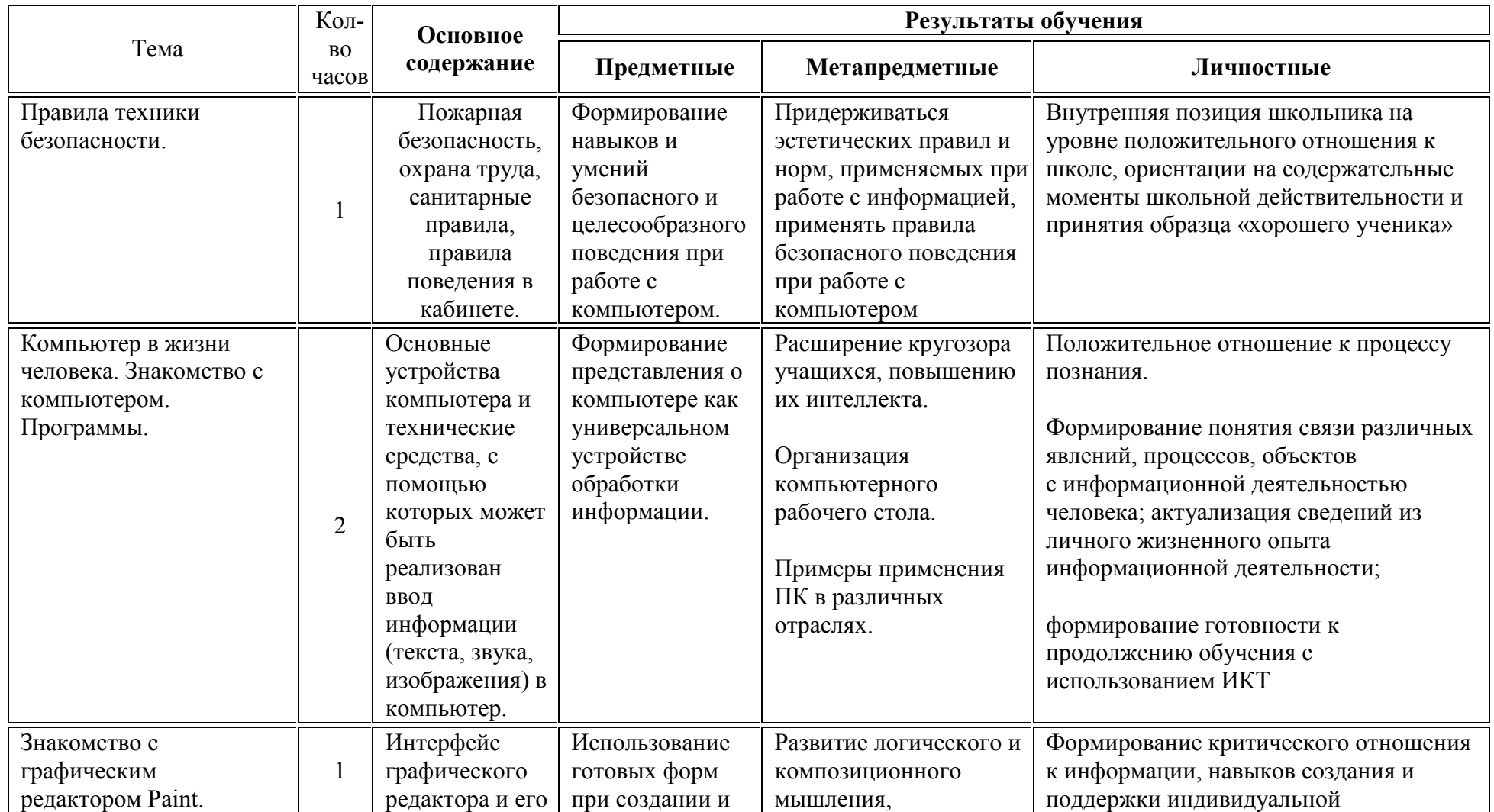

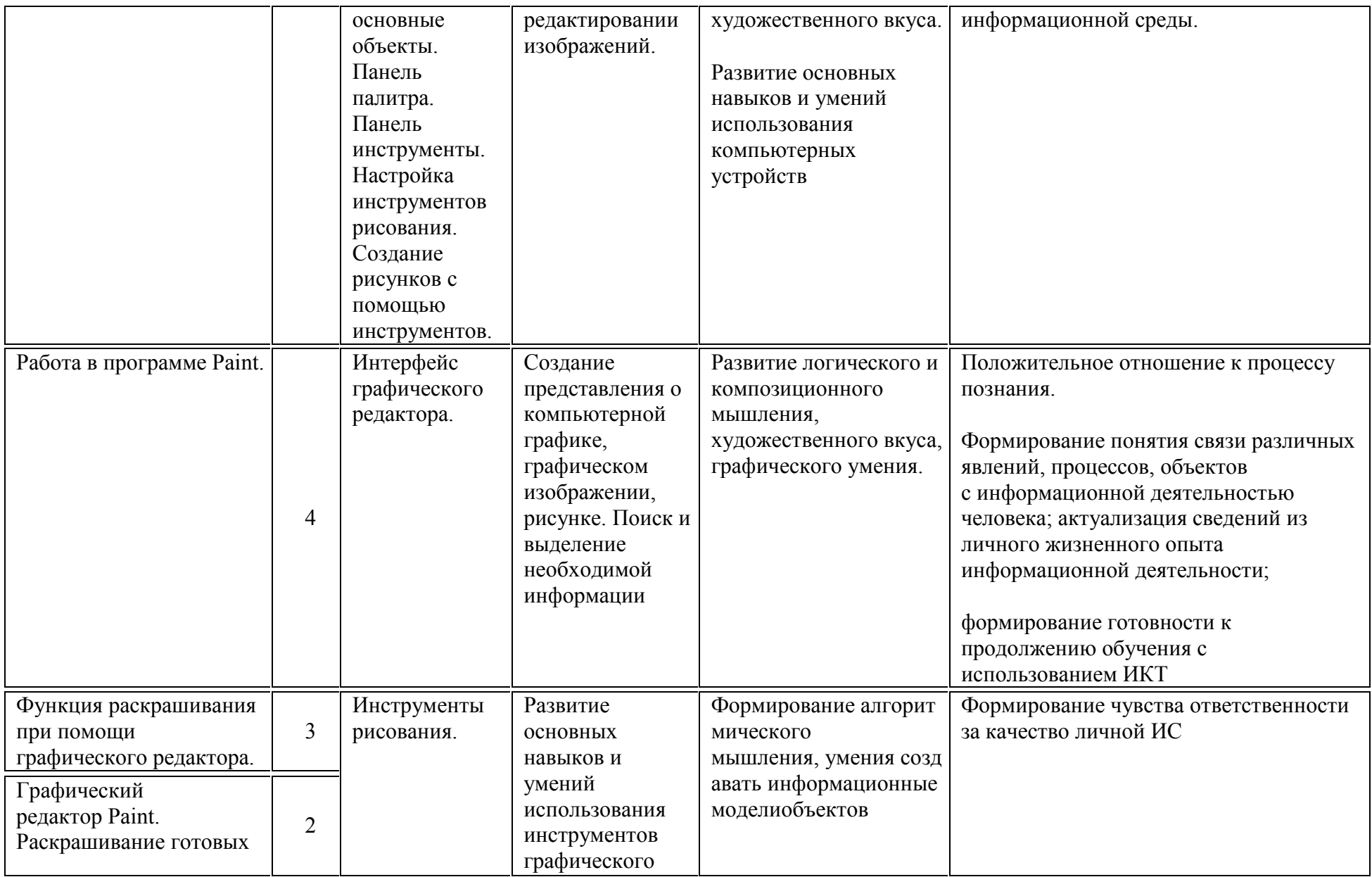

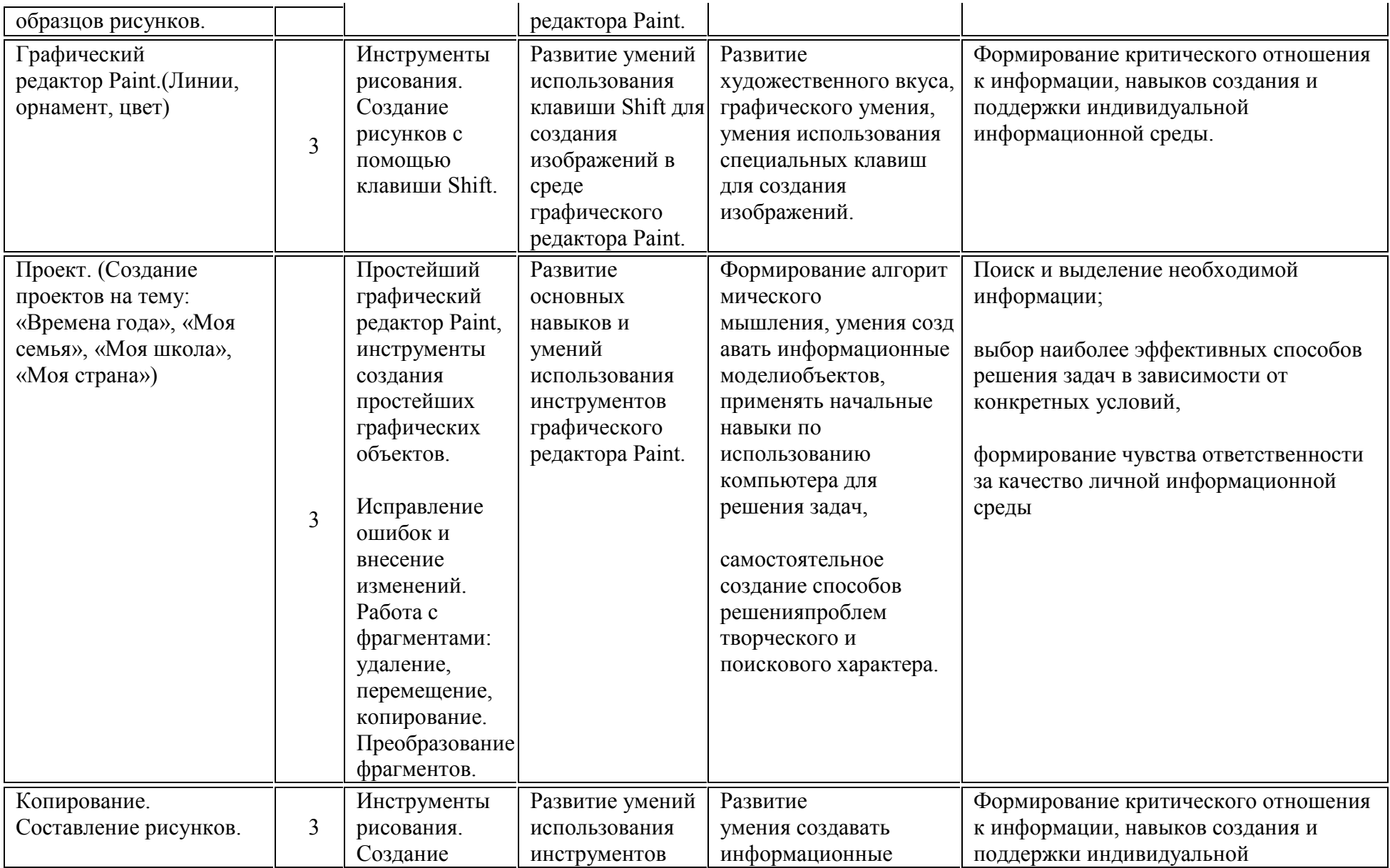

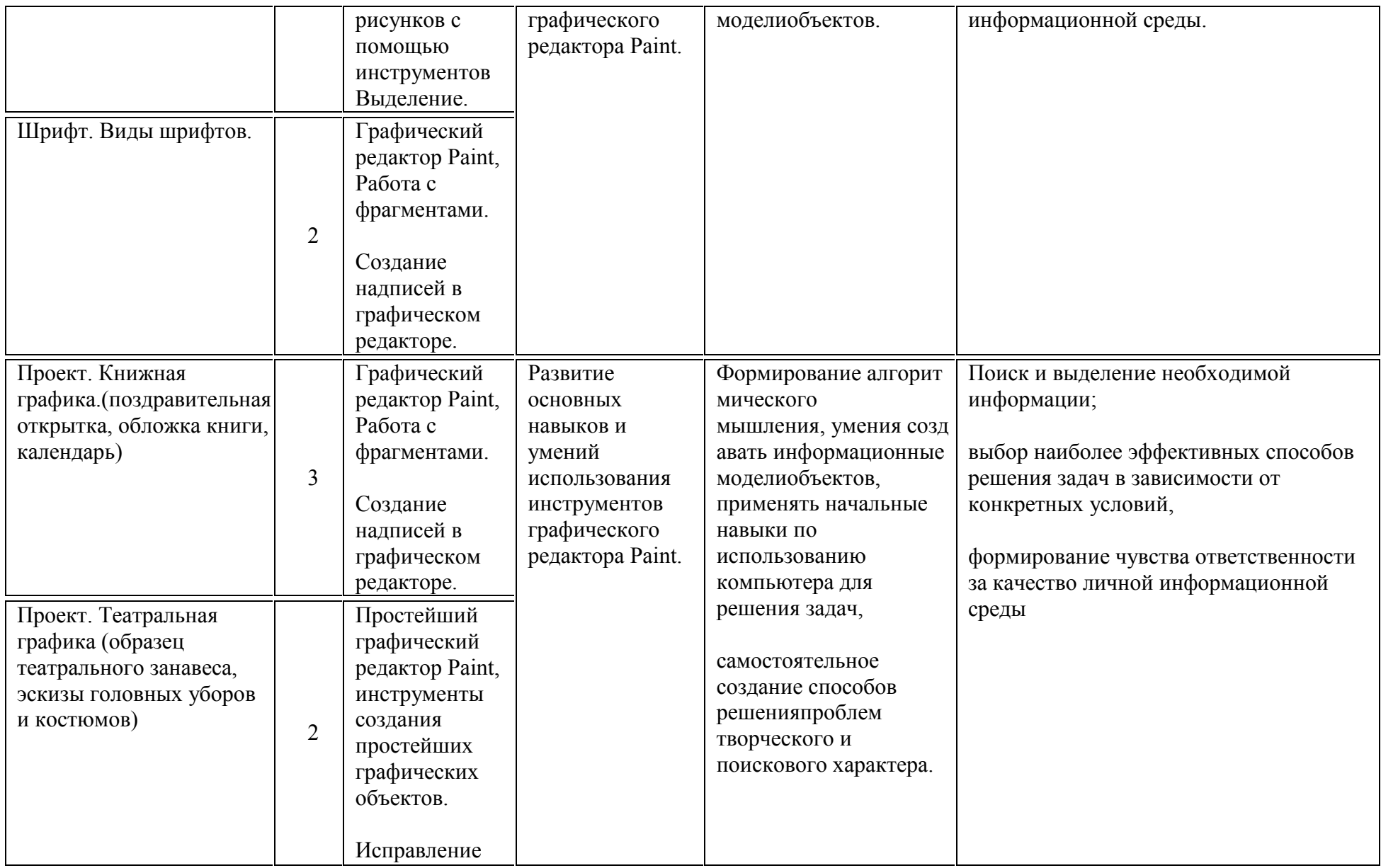

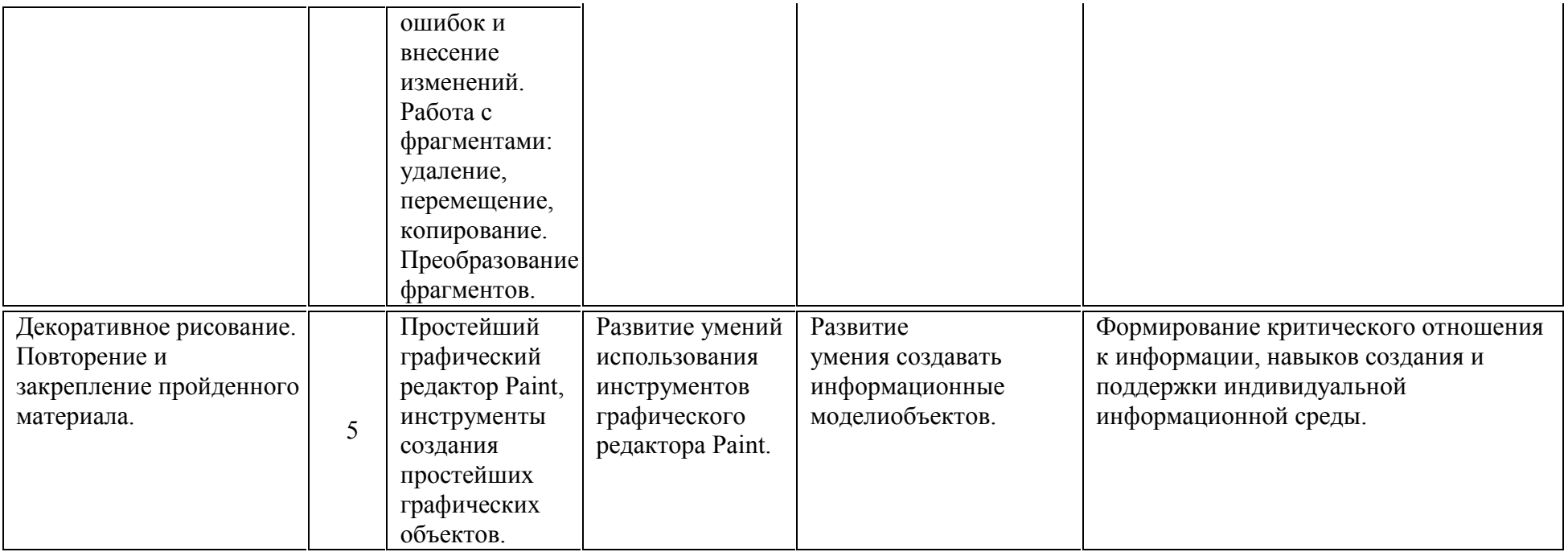

#### **Тематическое планирование**

**3 класс «Учимся печатать» (34 ч)**

#### **1. Введение**

Введение нового средства построения текста на ранних этапах школьного обучения может помочь создать более благоприятные условия для развития самостоятельной письменной речи и коррекции ее недостатков у детей. Однако возникает вполне закономерный вопрос: можно ли научить пользоваться текстовым редактором детей младшего школьного возраста.

Использование компьютерной технологии дает ребенку уникальное преимущество: он может редактировать целостный текст, а не вырванные из него фрагменты, постоянно анализируя, насколько улучшается его сочинение под влиянием каждого внесенного изменения. Традиционно используемые в обучении средства редактирования текста (переписывание и работа над ошибками) не дают ребенку такой возможности. Таким образом, третий аргумент состоит в том, что благодаря компьютерной технологии открывается столь необходимая детям возможность редактировать целостный текст в любом аспекте (по смыслу, структуре, лексико-грамматическому оформлению, стилю и др.). Особенно важно, что применение компьютерной технологии позволяет совершенствовать необходимые для построения текста действия и операции, подчиняя их смысловой работе над текстом.

### **2. Цели программы:**

Содействовать развитию умения редактированию, набору текстов на компьютере и последующее использование этого умения в процессе развития письменной речи, а так же составление рисунков, грамот, похвальных листов, буклетов.

### **3. Задачи программы:**

развитие навыков работы в текстовом редакторе

овладение навыков набора компьютерного текста

поддержку мотивации маленьких школьников к совершенствованию своей письменной речи;

формирование навыка использования полученные знания, умения, навыки в жизни.

В конце изученного курса текстовый редактор учащиеся уже имеют навыки набора текста, его редактирования, могут изменить шрифт, его размер, начертание; применяют различные типы выравнивания абзацев (по правому краю, по левому краю, по центру, по ширине); могут использовать в своей работе объект WordArt а также простейшие автофигуры. Для определения готовности деятельности учащихся в нестандартных (новых) условиях предлагается задача, на реализацию которой детям отводится два урока: оформить поздравительную открытку к произвольному празднику (Новому Году, 23 февраля, 8 марта, Дню Святого Валентина, Дню рождения и др.).

### **4. Содержание курса**

Правила поведения и техники безопасности при работе с компьютером (1 ч)

Компьютер и его устройства (2 ч)

Текстовый редактор Word (31 ч)

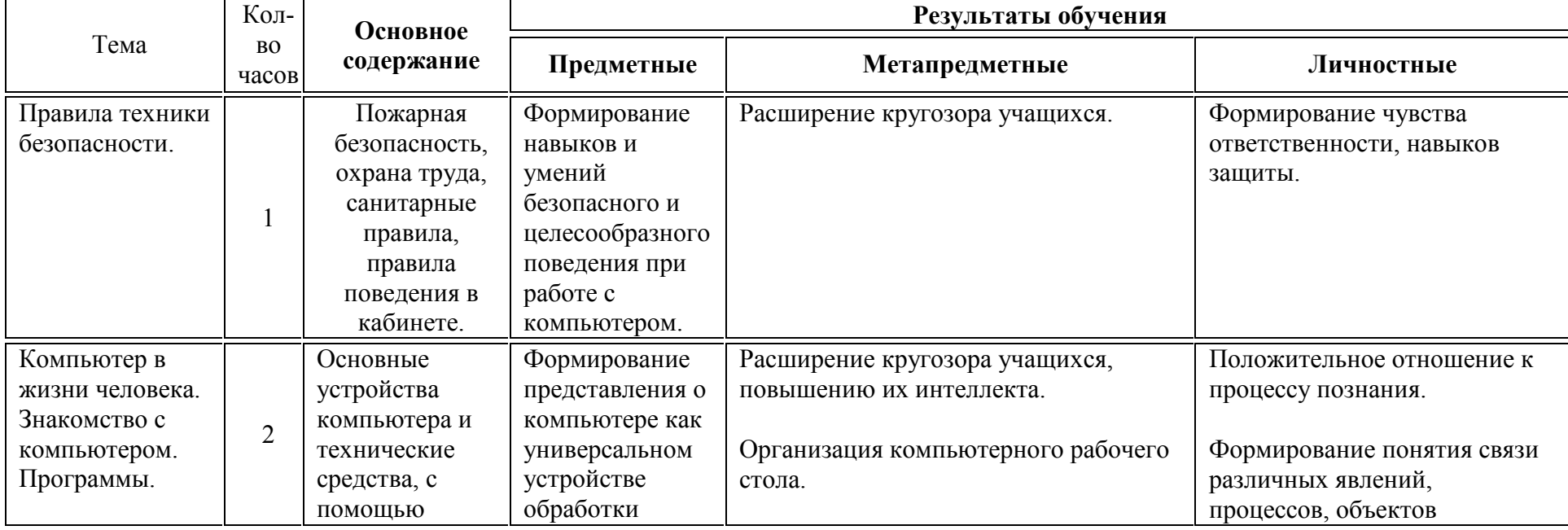

#### **Тематическое планирование программы**

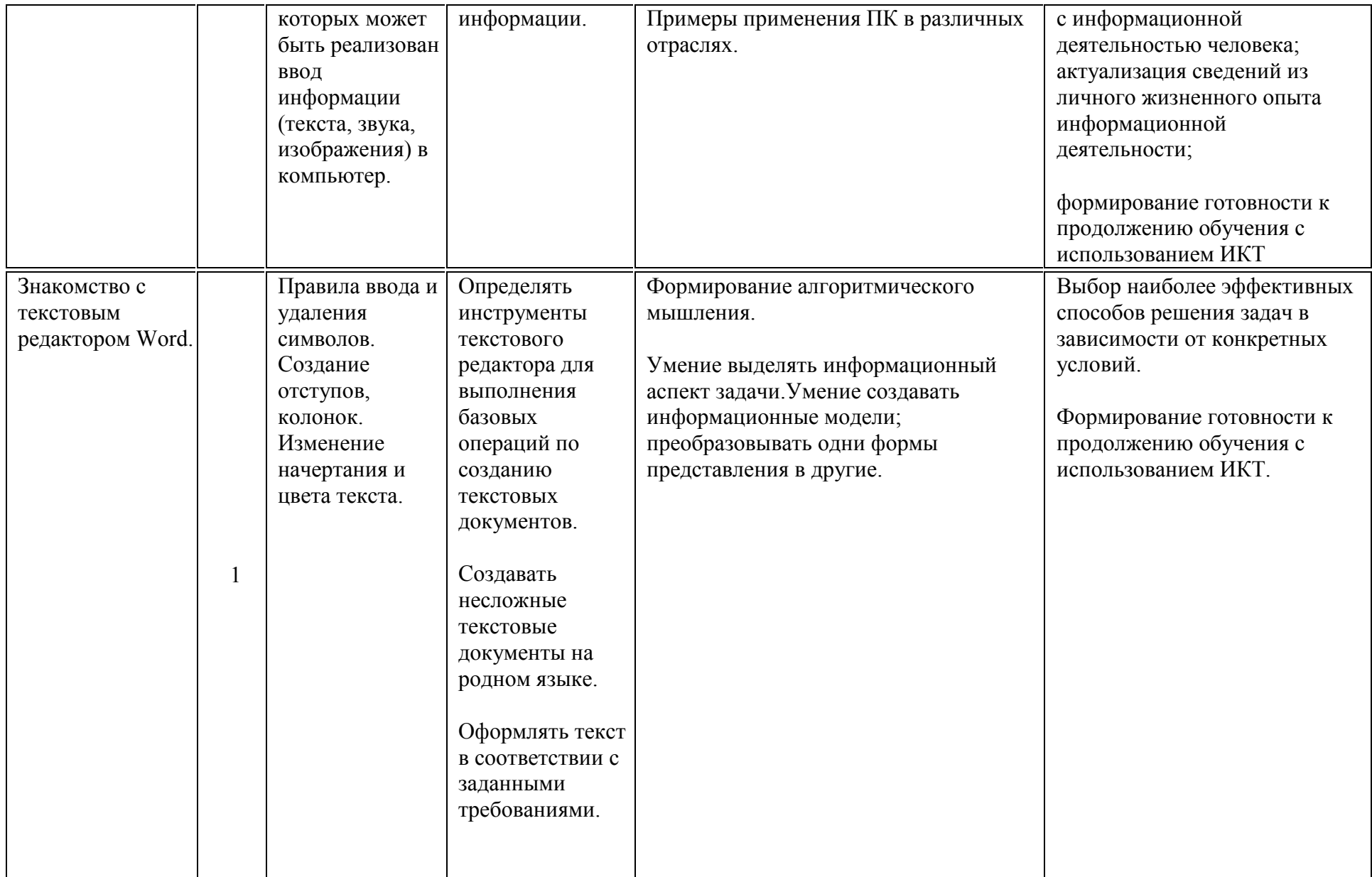

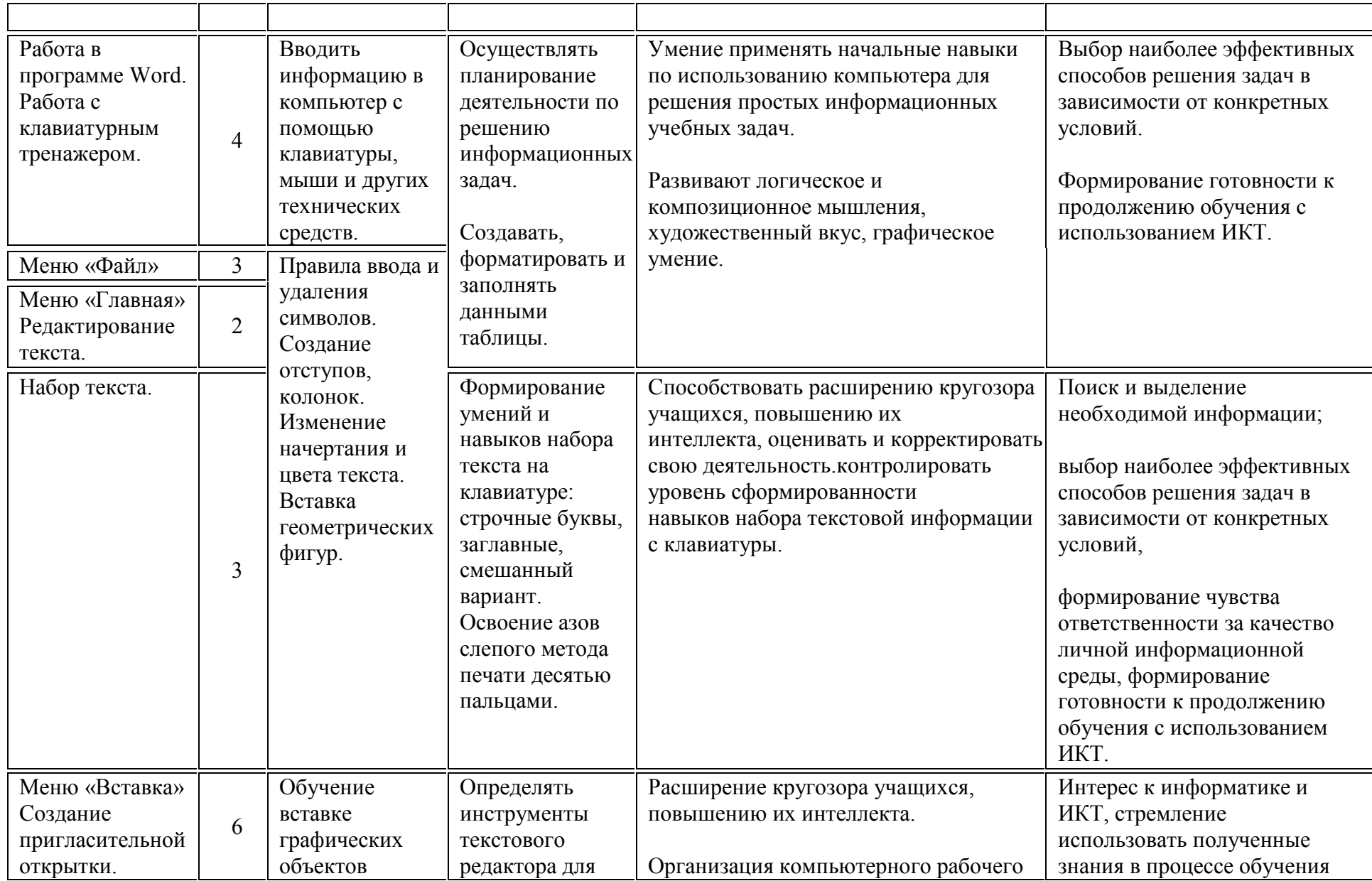

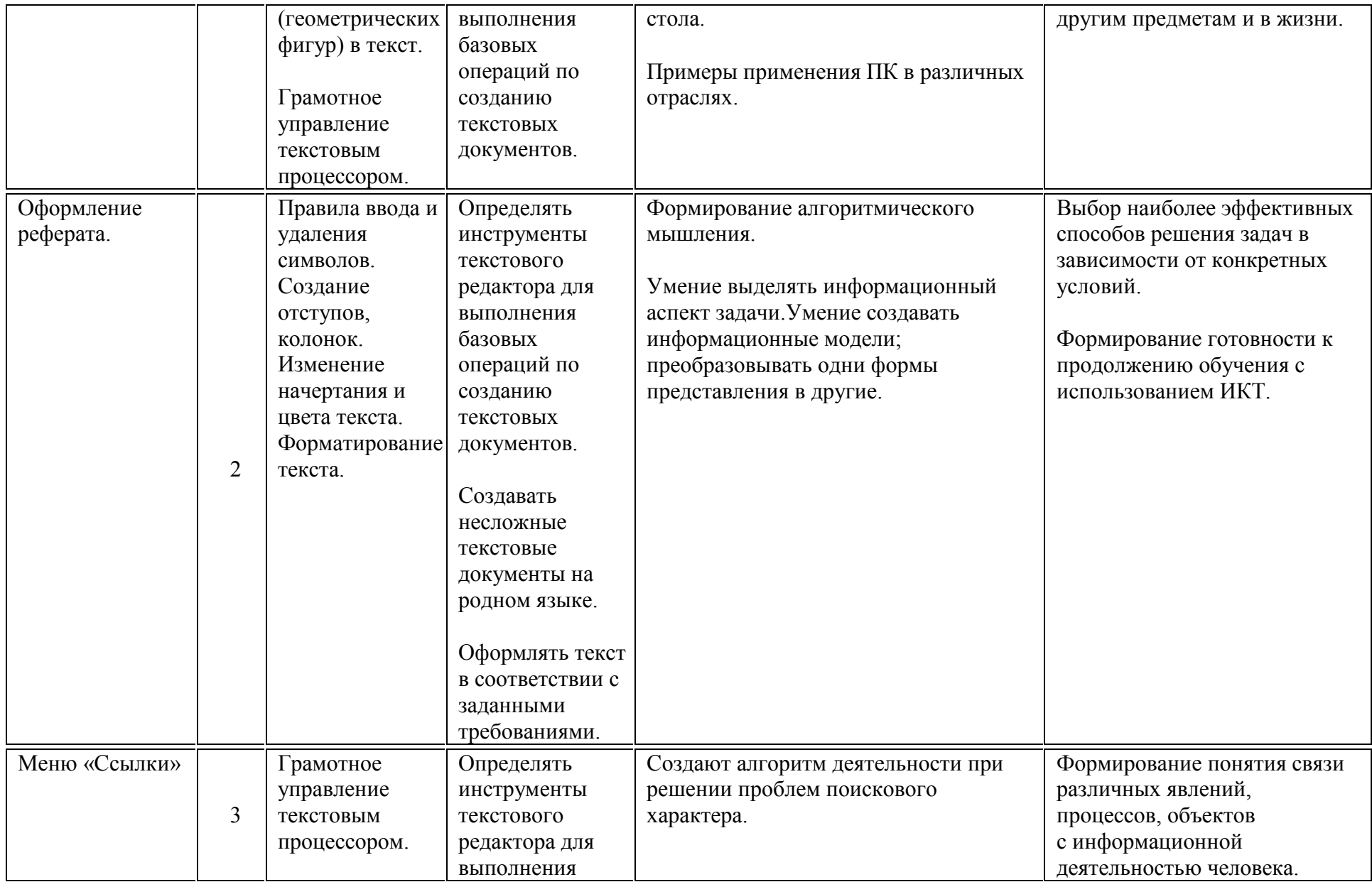

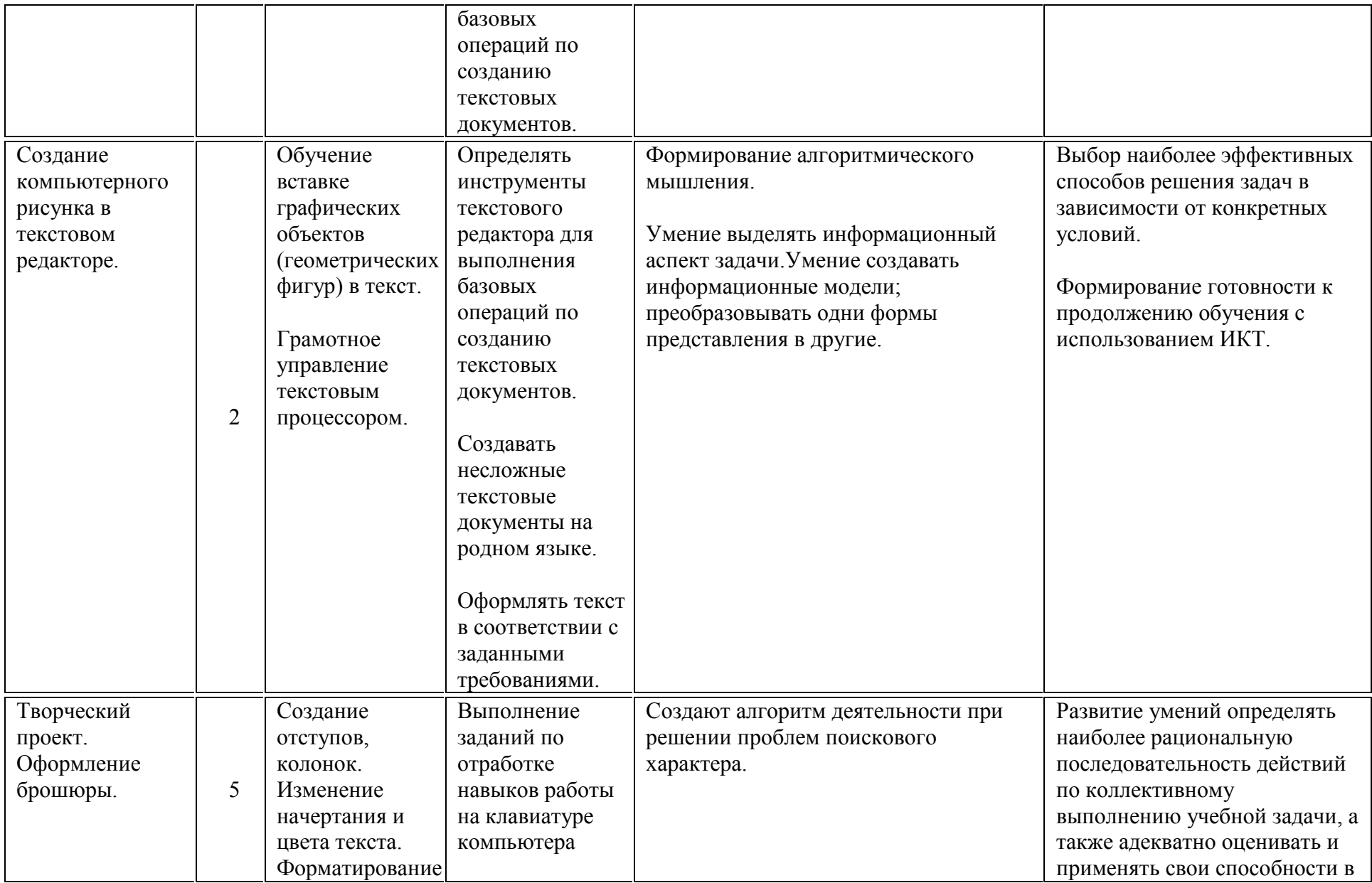

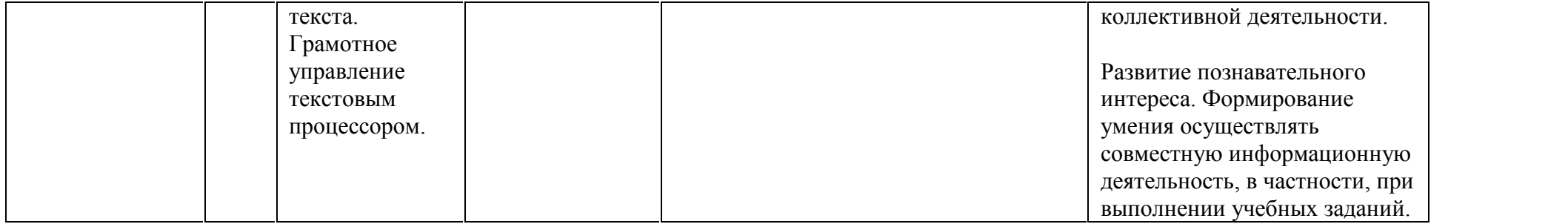

#### **Тематическое планирование**

**4 класс «Мастер презентации» (34 ч)**

#### **1. Введение**

В современном мире очень часто требуется навык свободно говорить, представлять себя или что-то. Этому нас учит презентации . Презентация – это представление готового продукта. А человек это тоже продукт и от того как мы представим себя нас возьмут на хорошую работу, к нам будут относиться на должном уровне. А компьютерная презентация позволяет подкрепить наше выступление наглядной информацией. Она является твердой опорой, на которую всегда можно опереться. Младших школьников компьютерная презентация учит структурировать знания, работать с большими объемами информации, не бояться говорить о своих мыслях, защищать свои проекты, но при этом она повышает интерес к предмету, развивает эстетические чувства.

#### **2. Цели программы**

Целью программы является привитие навыков работы на компьютере, использование полученных знаний (создание презентаций) на других предметах.

#### **3. Задачи программы:**

изучение принципов работы при создании презентаций

формирование работы в сети Internet

развитие памяти, внимания, образного мышления, творческого воображения

развитие принципов работы наиболее распространенных операционных систем

овладение навыков работы с основными прикладными программами;

### **4. Содержание курса**

Правила поведения и техники безопасности при работе с компьютером (1 ч)

# Компьютер и его устройства (2 ч)

Редактор презентаций Power Point (32 ч)

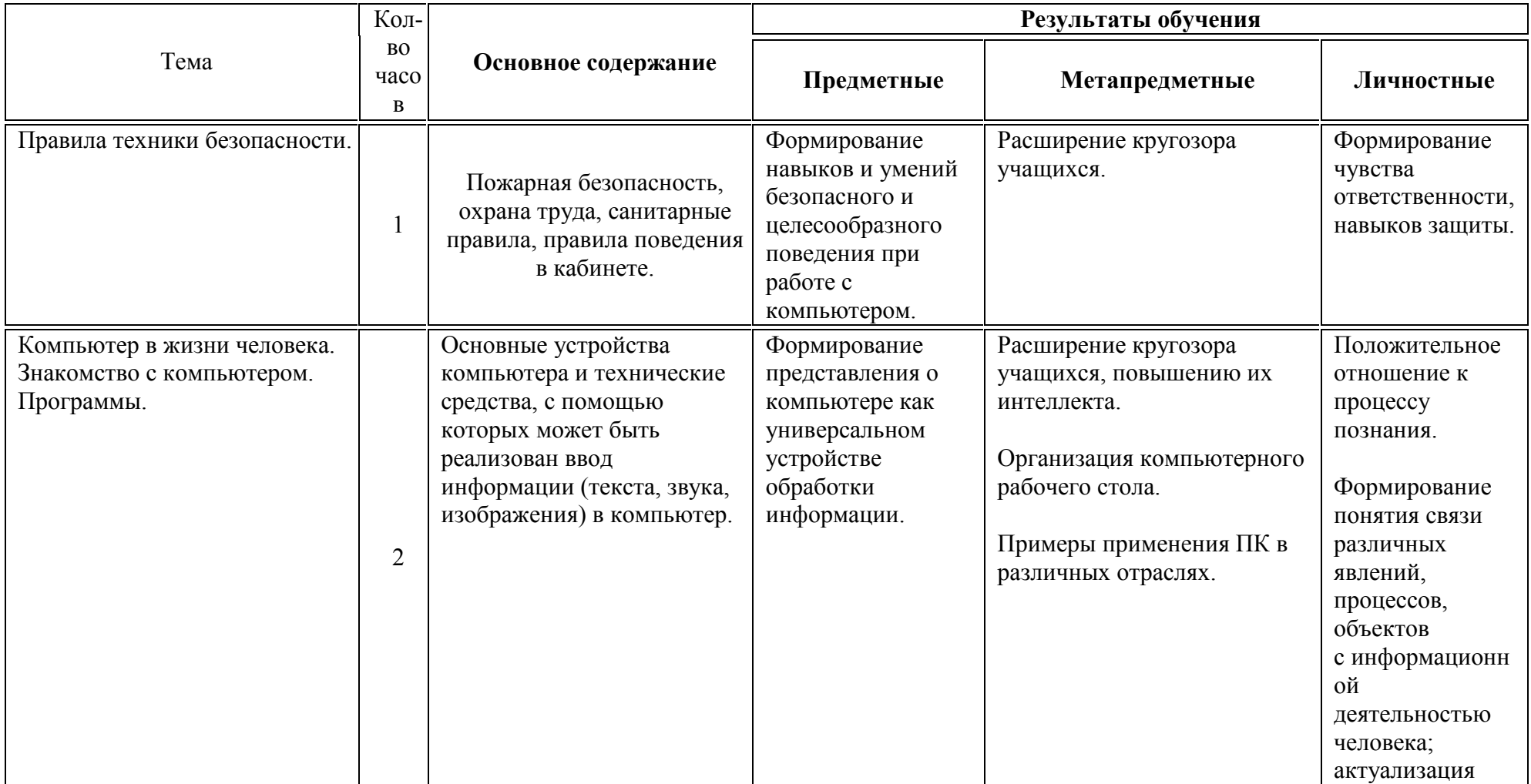

### **Тематическое планирование программы**

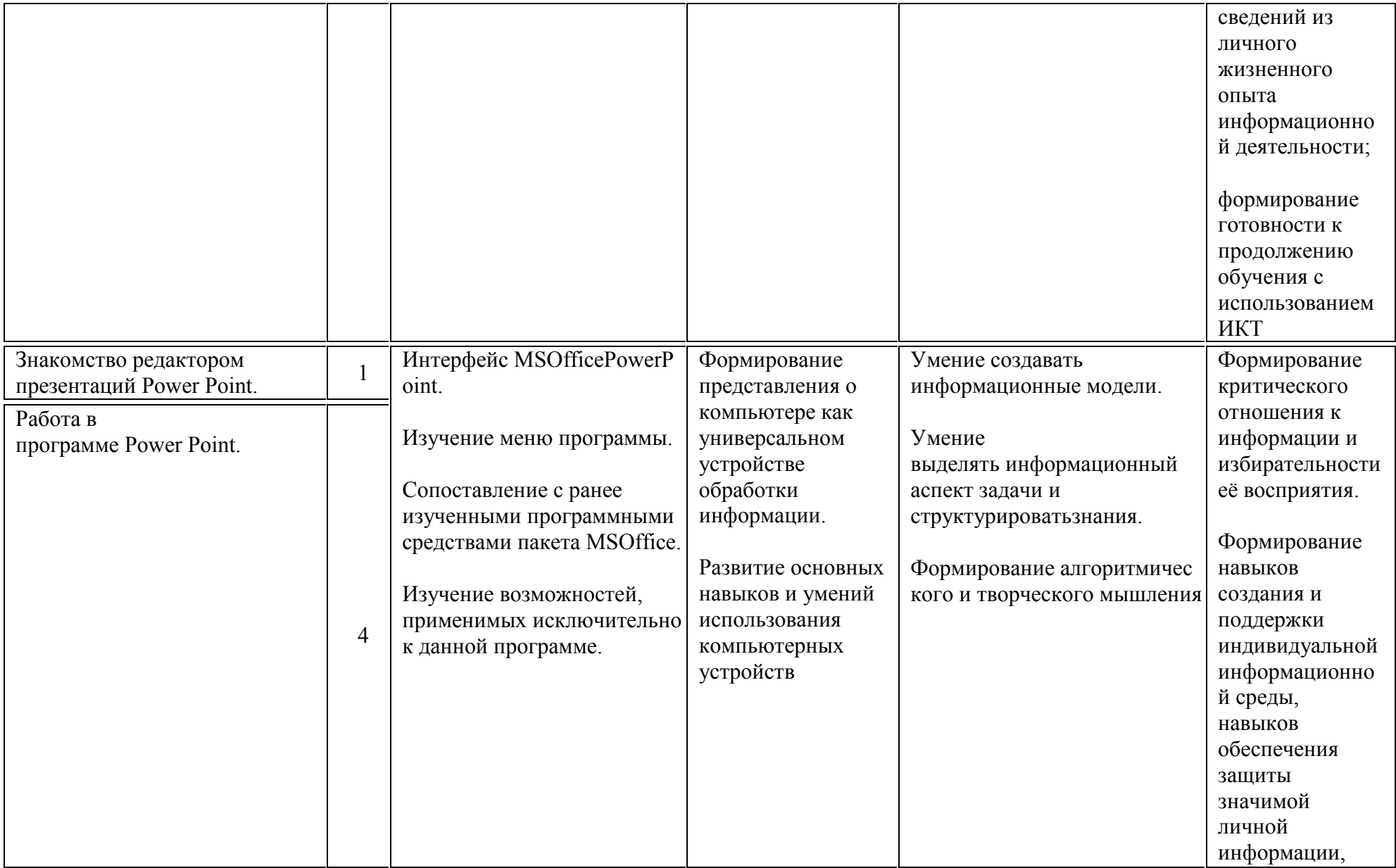

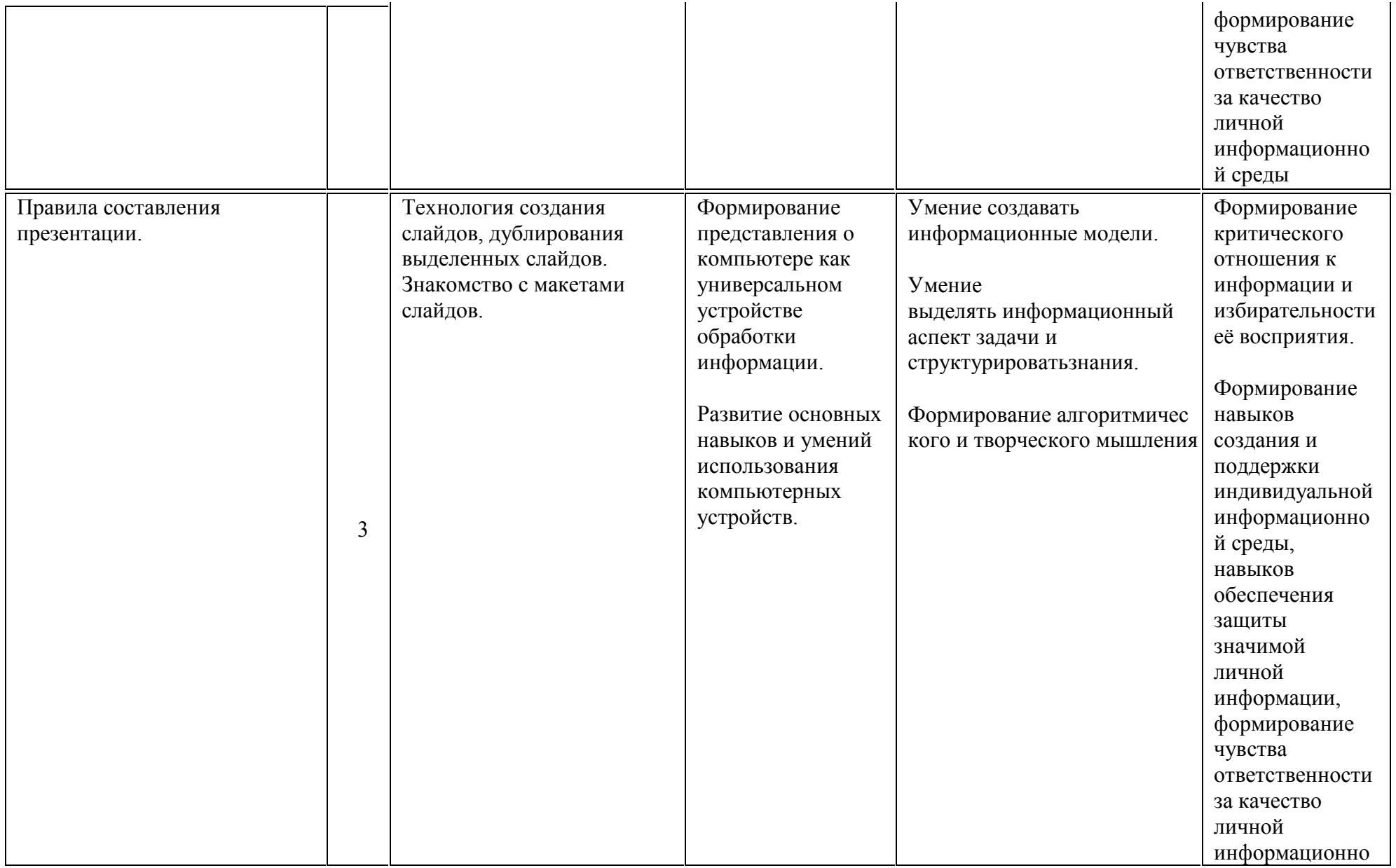

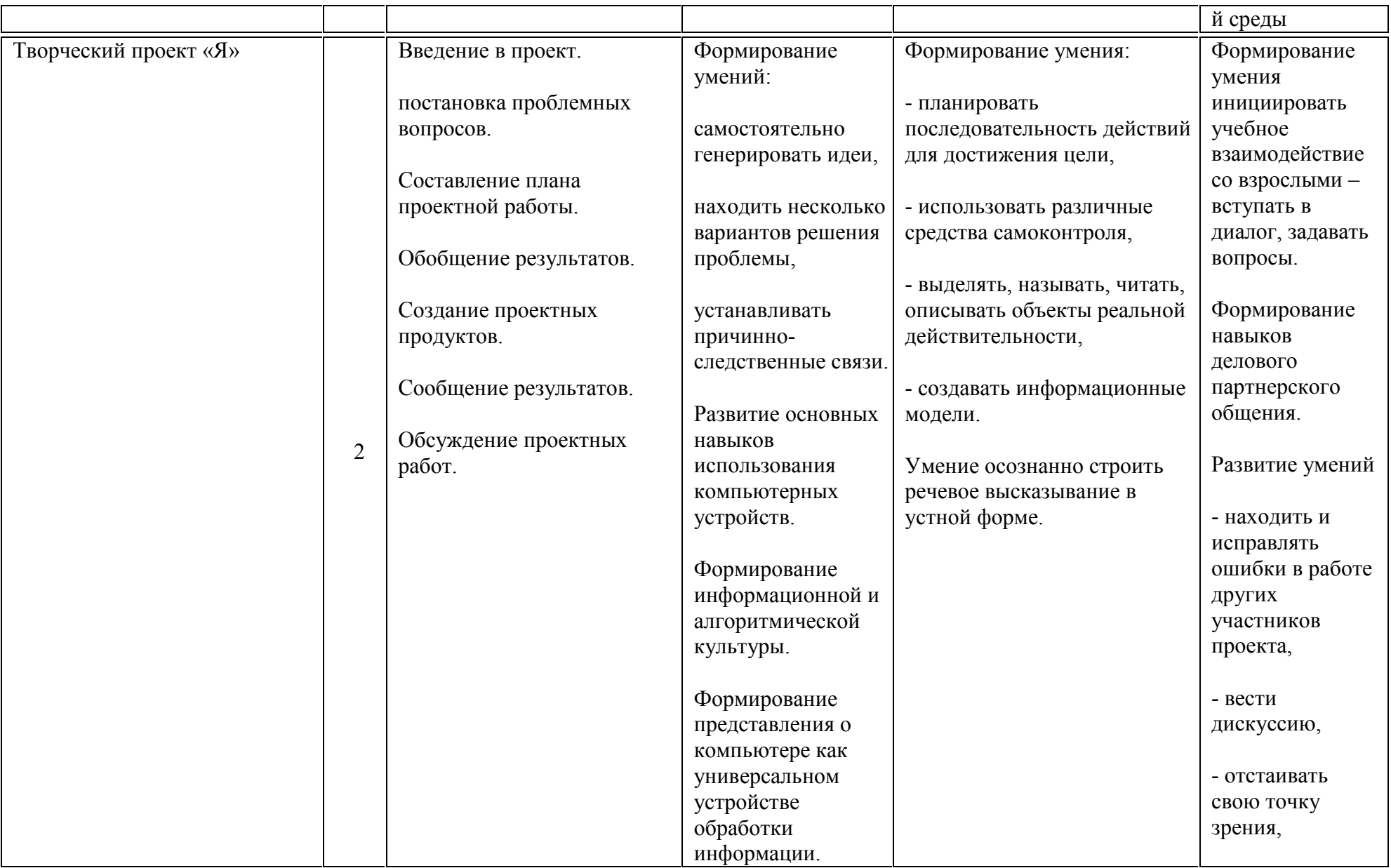

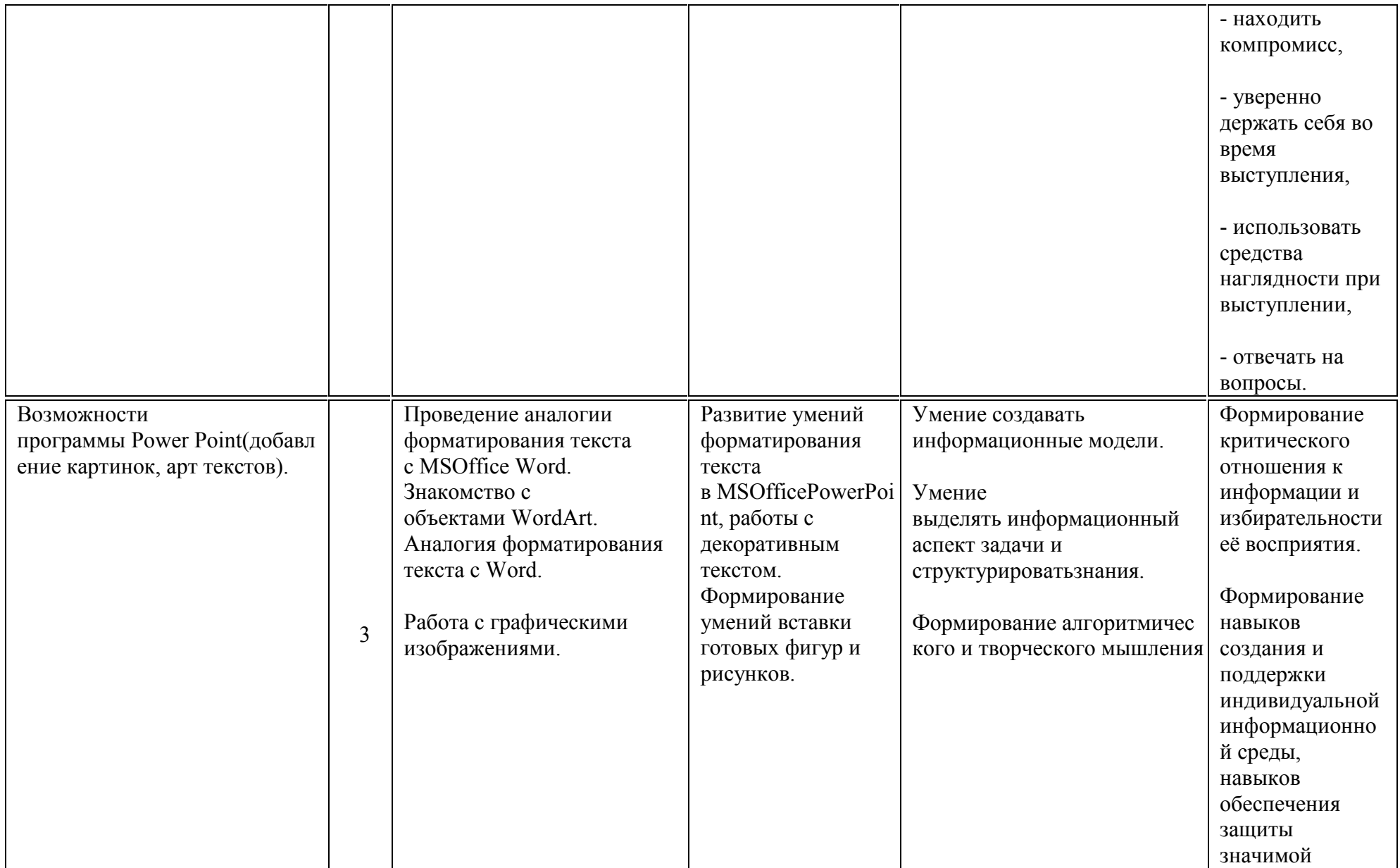

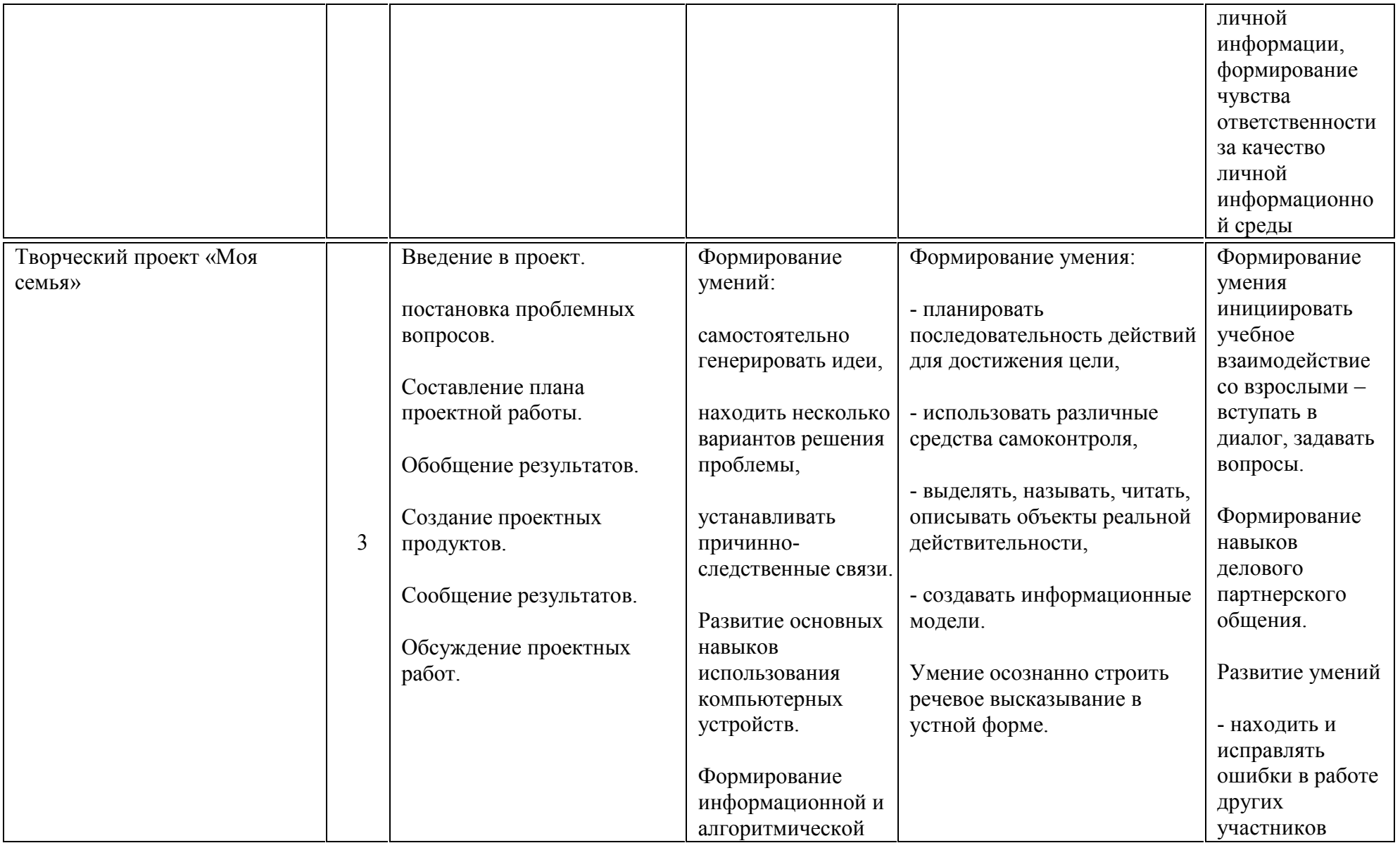

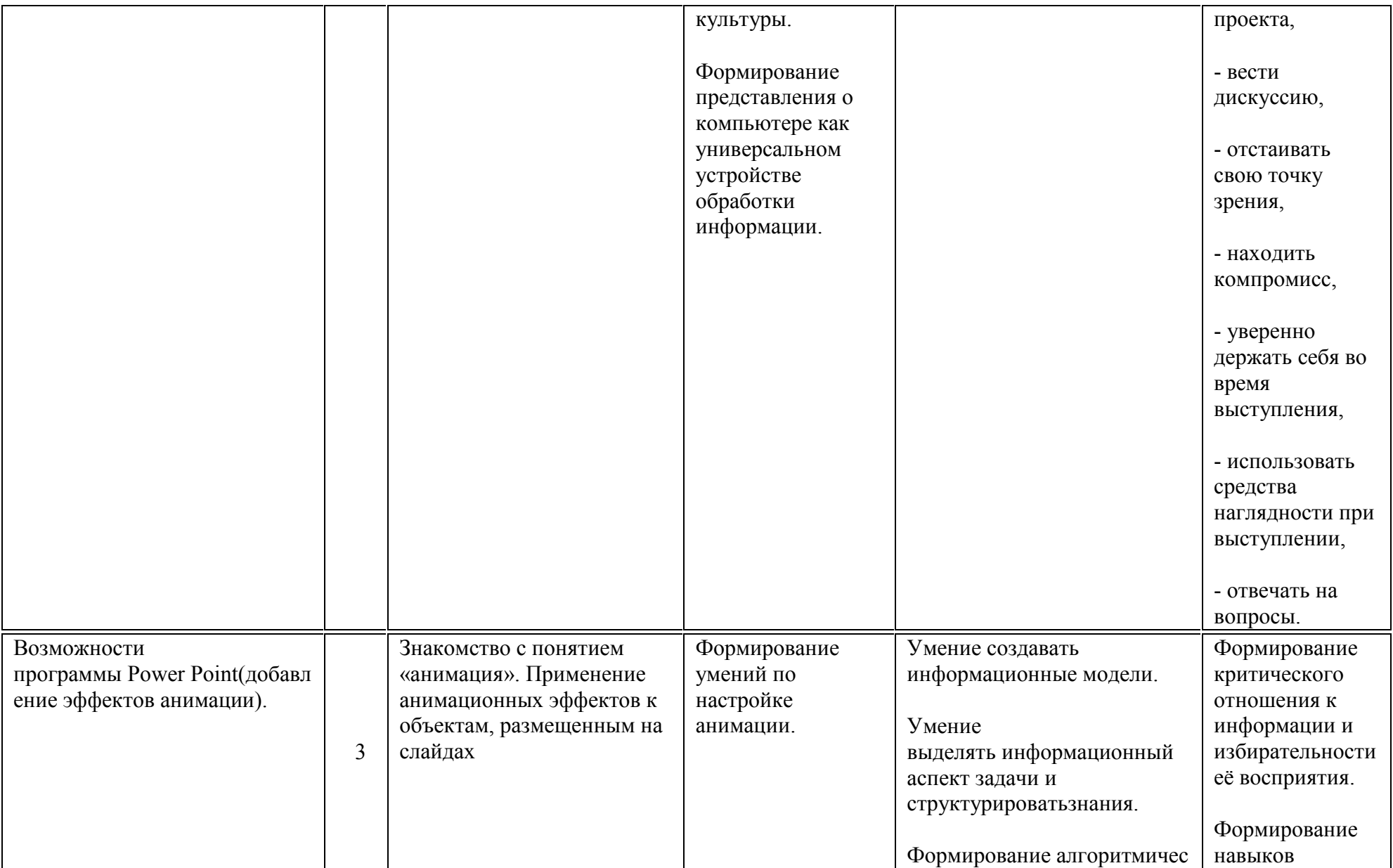

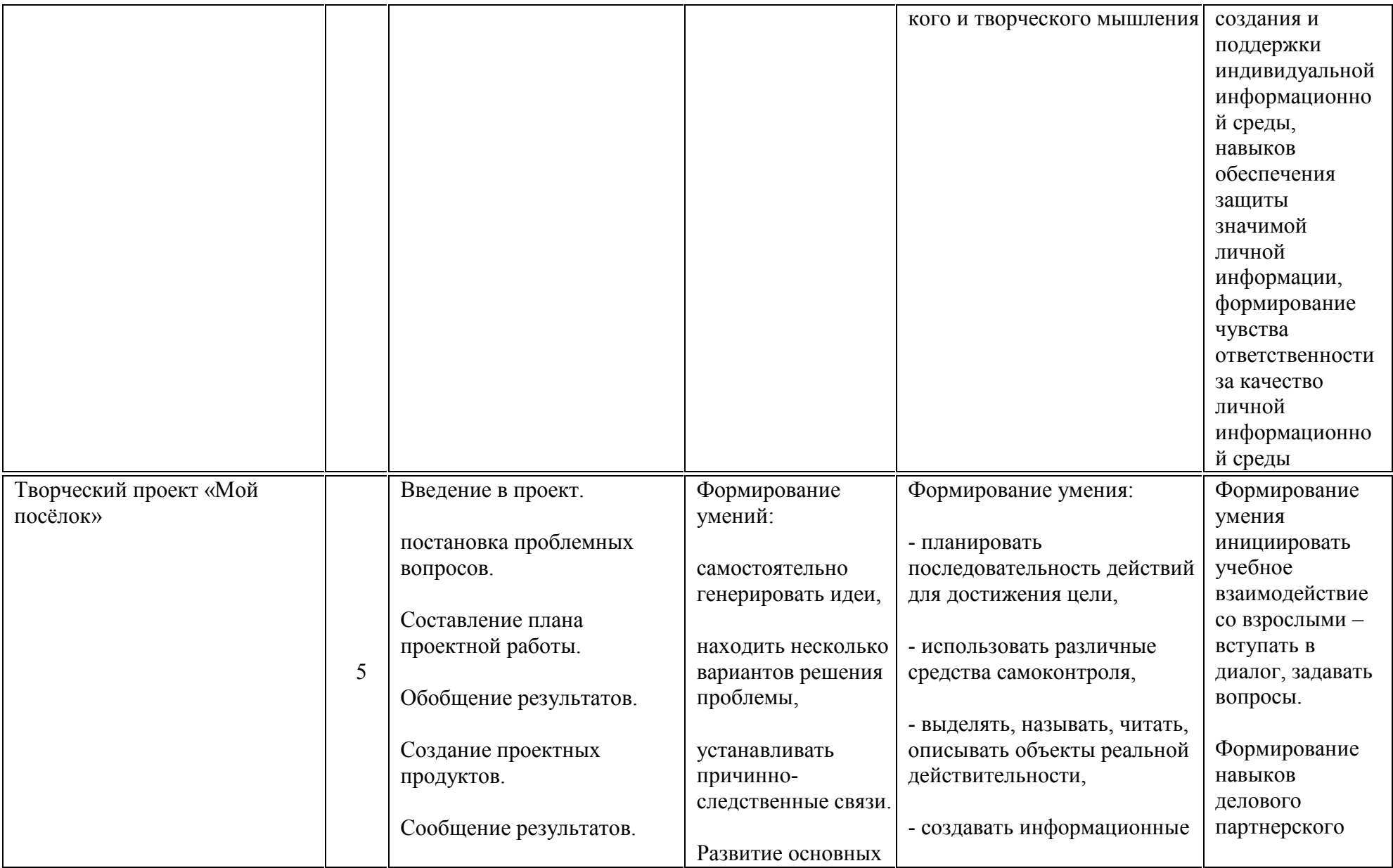

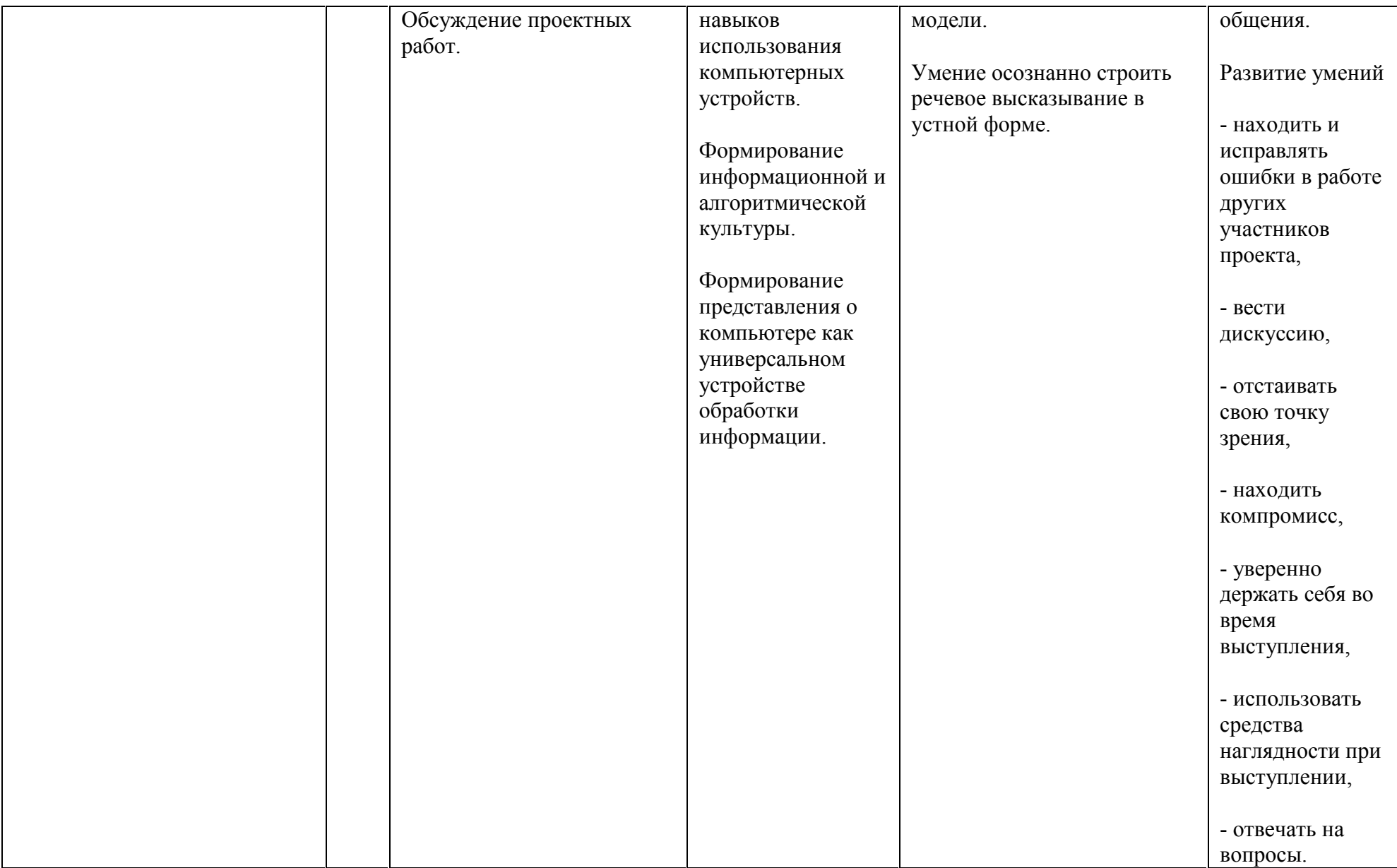

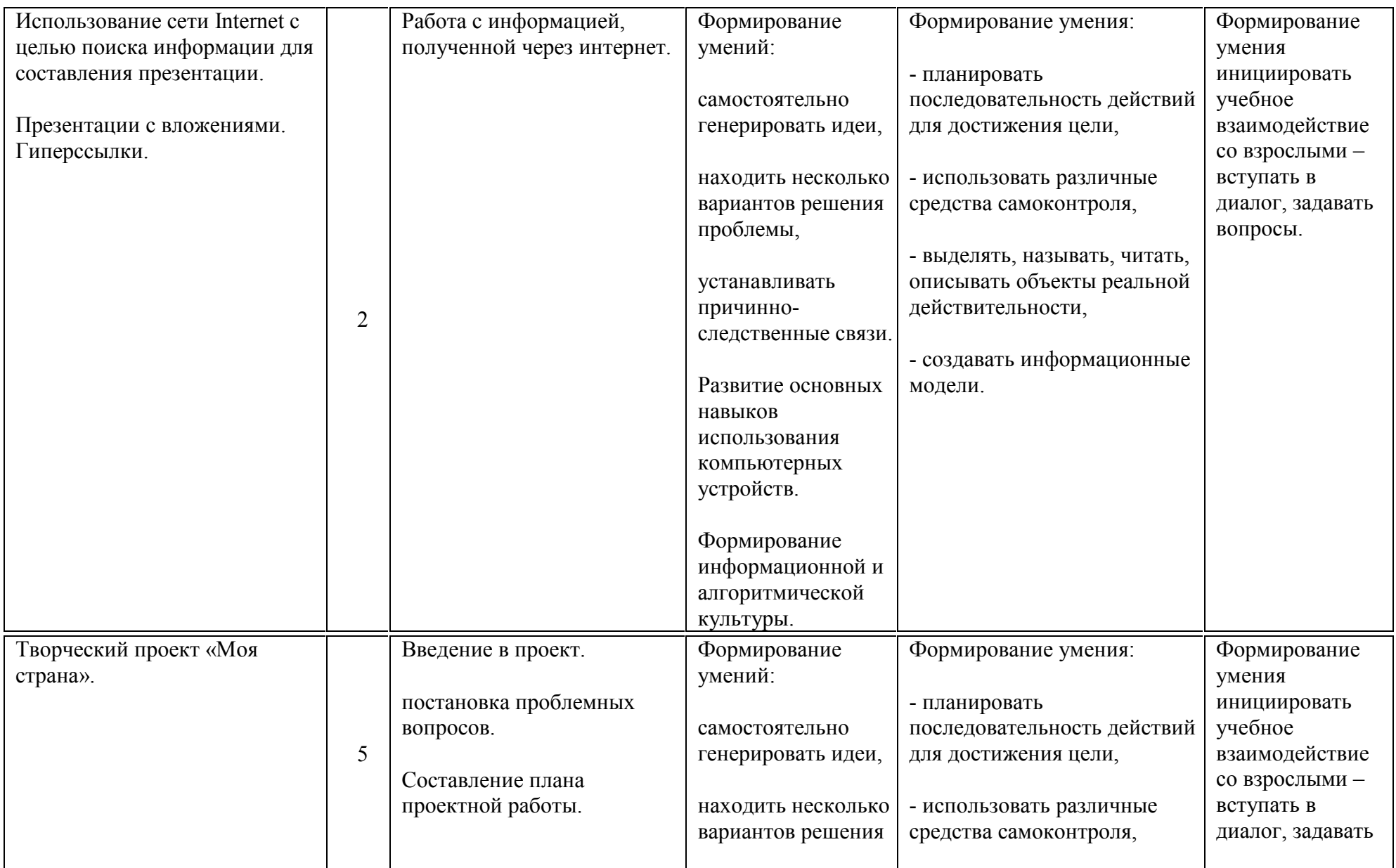

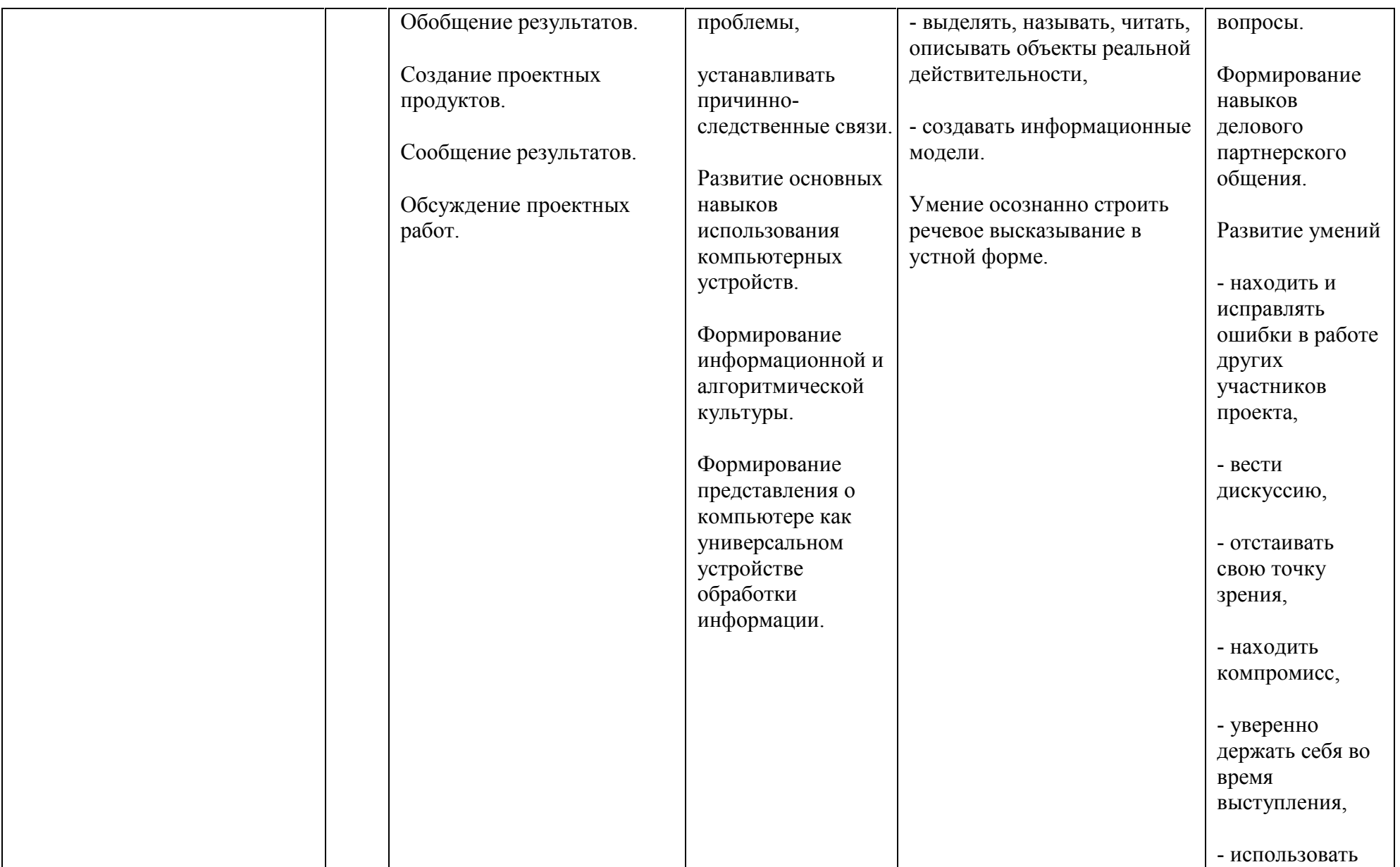

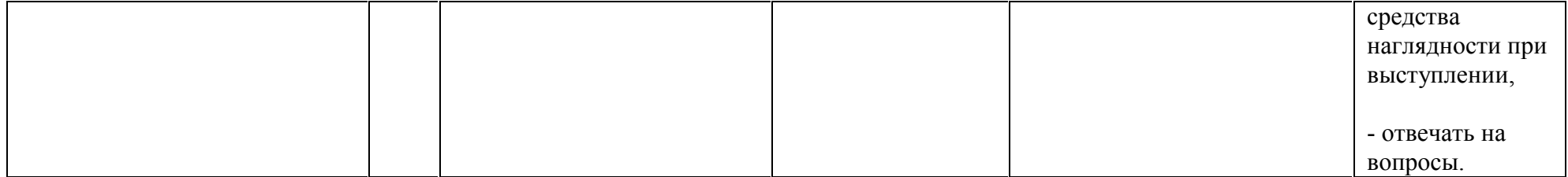